# Python Skript

Clelia Albrecht, Felix Boes, Johannes Holke

Git Version: af3f6e286315d2d64340d46579484b78796afa5e

 $\operatorname{F\!}$ Mama und Papa

 $F\ddot{\mathrm{u}}$  Mamma und Papa

 $F\ddot{\mathrm{u}}\mathrm{r}$  Mama und Papa

Python ist ja ganz nett, aber ist C++ nicht besser und überhaupt, was soll dieses Einrücken?

Guido von Rossum

# Inhaltsverzeichnis

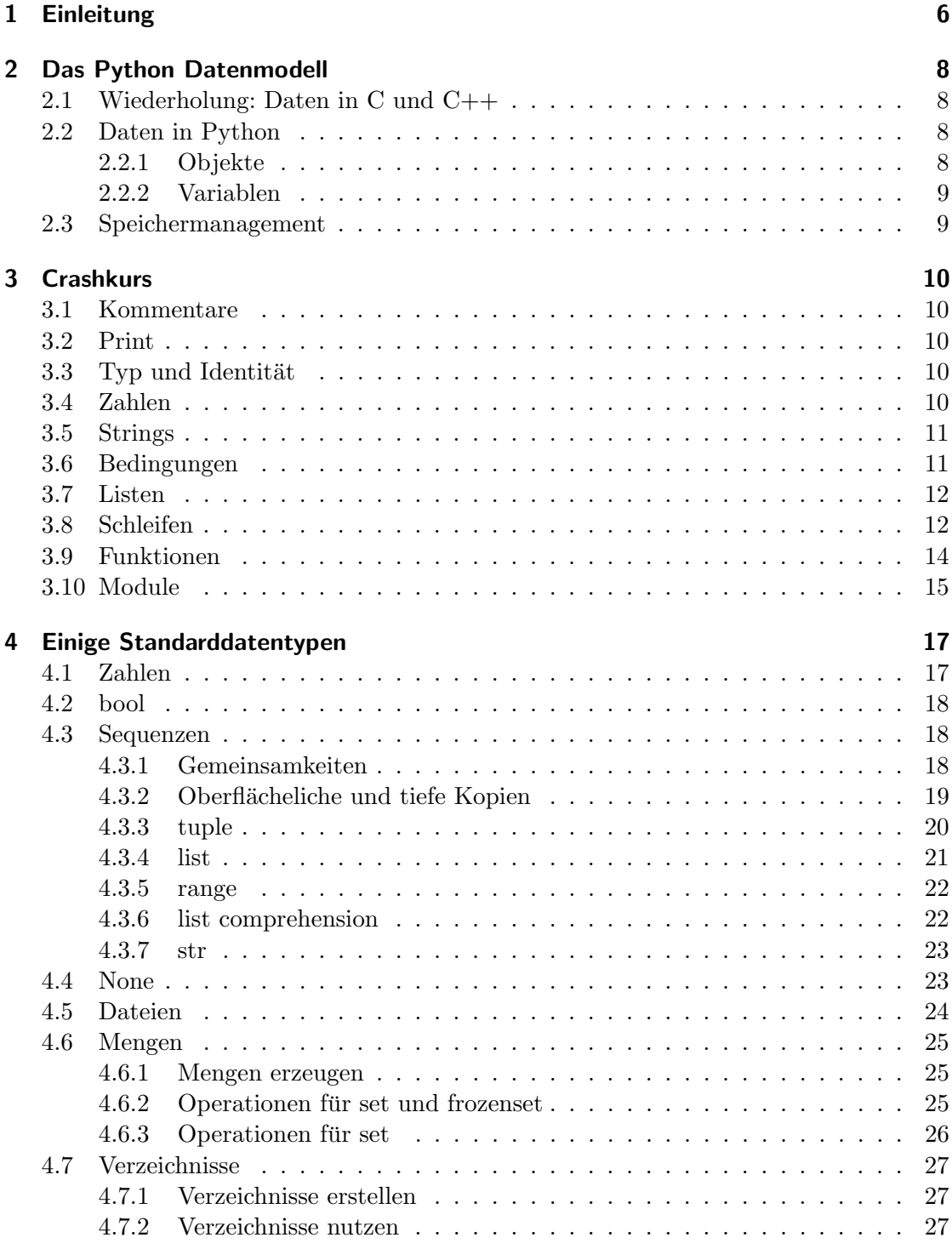

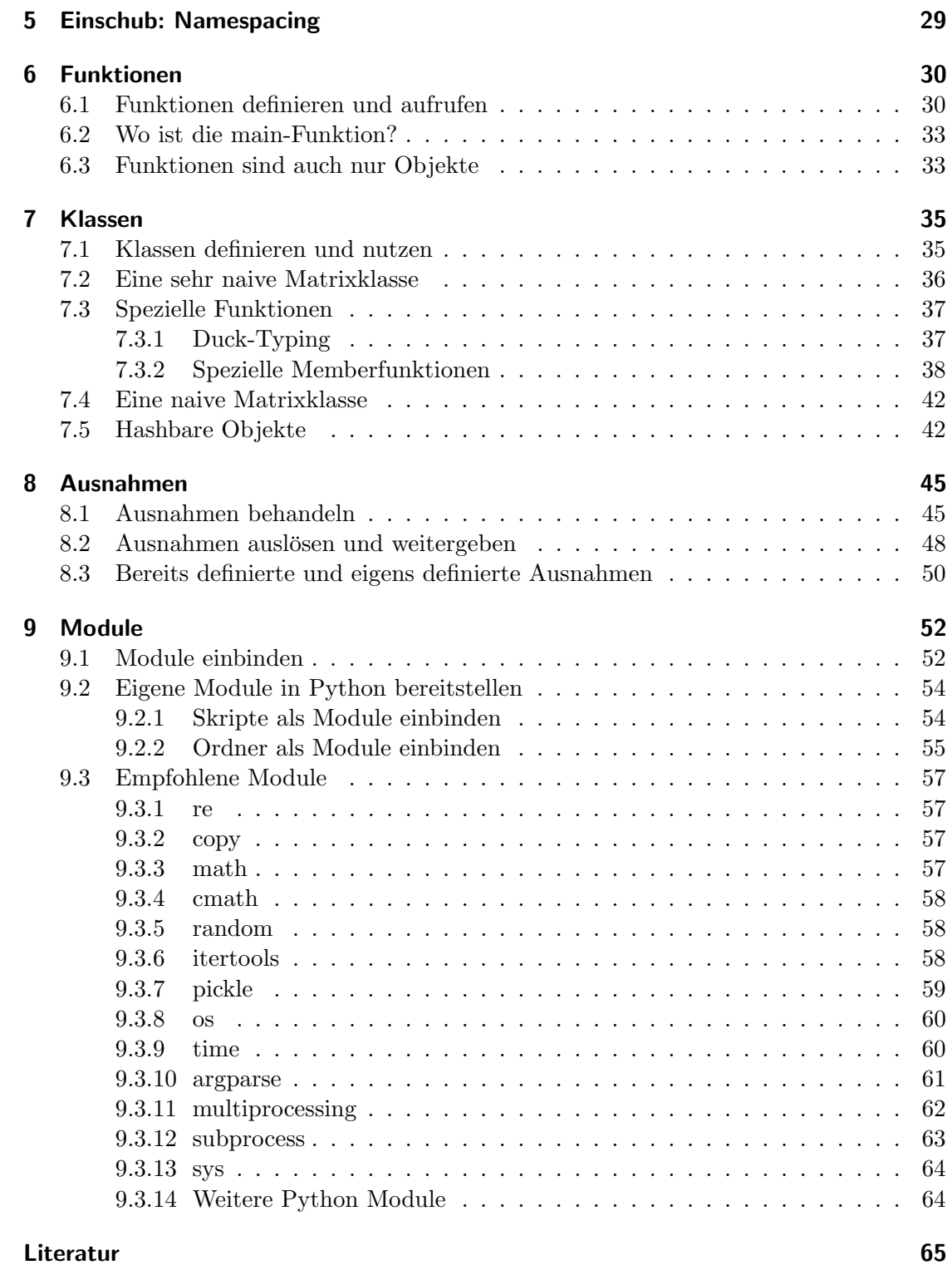

# <span id="page-5-0"></span>1 Einleitung

Bei vielen Anwendungen in der wissenschaftlichen Programmierung sind übersichtlicher, handlicher Code und eine schnell mögliche Implementierung, für die man auf viele verschiedene, bereits vorhandene, gute Bibliotheken zugreifen kann, wichtiger als Schnelligkeit und optimierter Speicherverbrauch.

Wer sehr viel Wert auf die letzten beiden Eigenschaften legt, ist zum Beispiel mit  $C/C^{++}$  als Programmiersprache der Wahl gut beraten. In den meisten Fällen bringt einen Python jedoch schneller ans Ziel.

Eine der Hauptmotivationen von Python ist es, eine besonders übersichtliche, gut lesbare und einfache Programmiersprache zu sein. Die Syntax ist deshalb sehr reduziert und Python kommt mit wenigen Schlüsselwörtern aus. Die überschaubare Standardbibliothek ist leicht zu erweitern – tatsächlich ist einer der größten Vorteile von Python die große Fulle an bereits existierenden Modulen und Bibliotheken, die einem als Nutzer ¨ sehr viel Zeit bei der Programmierung ersparen können (mehr dazu kann in Abschnitt [9](#page-51-0) nachgelesen werden).

Diese Erweiterbarkeit von Python sorgt auch dafür, dass Nachteile (wie zum Beispiel die im Vergleich zu maschienennäheren Sprachen eher langsame Performance) ausgeglichen werden können. Beispielsweise können performancekritische Routinen in C implementiert und in Python eingebunden werden um die Vorteile beider Sprachen verbinden zu können (zusammengefasst in Tabelle [1](#page-5-1)).

<span id="page-5-1"></span>

|                                                    | Code schnell schreiben   Schnellen Code schreiben |
|----------------------------------------------------|---------------------------------------------------|
| Python                                             |                                                   |
| $\rm C/C++$                                        |                                                   |
| $\mathbf{Python} + \mathbf{C/C^{++}} = \heartsuit$ |                                                   |

Tabelle 1: Die awesome Effizienzmatrix

Python ist keine kompilierte, sondern eine interpretierte Sprache. Der aus C/C++ bekannte Ablauf Code schreiben – kompilieren – ausführen entfällt also in der Form. Stattdessen wird der Programmcode dem sogenannten Interpreter übergeben. Hierbei hat man zwei Möglichkeiten zur Auswahl: entweder man schreibt den Code direkt in den Interpreter, der die einzelnen Codeblöcke daraufhin sofort ausführt, oder man übergibt ihm den Code gebündelt in einer Datei (man hat zudem noch die Möglichkeit, diese Datei direkt ausführbar zu machen).

Diese Vorlesung und das begleitende Skript haben zum Ziel, in die Programmiersprache Python3 einzuführen. Dabei richten wir uns vor allem an Programmiererinnen, die bereits (fortgeschrittene) Erfahrungen in  $C/C^{++}$  haben. Es ist jedoch auch möglich, die Vorlesung ohne weitreichende Programmierkenntnisse zu besuchen. Der Kurs richtet sich an Bachelorstudenten der Mathematik, die begleitenden Ubungen sind daher meist mathematisch motiviert.

Aufgrund der knappen Zeit besprechen wir in diesem Skript nur einige Grundlagen von Python. Der interessierten Leserin legen wir den Python-Standard [\[Pyta\]](#page-64-1) und [\[Pytb\]](#page-64-2) aufgrund der hohen Präzision sehr ans Herz.

Dieses Skript ist wie folgt aufgebaut:

In Abschnitt [2](#page-7-0) erklären wir den wesentlichen konzeptionellen Unterschied zwischen Python und C/C++, das Python-Datenmodel, bevor wir in Abschnitt [3](#page-9-0) die grundlegenden Bausteine von Python zusammenfassen. Dieser Crashkurs hat vor allem zum Ziel, Besonderheiten der Syntax aufzuzeigen um bereits erfahreneren Programmiererinnen den Einstieg in Python zu erleichtern. Grundlegende Konzepte wie Bedingungen, Schleifen, Ausgabe und Funktionen werden nicht konzeptionell wiederholt.

Die Datentypen, mit denen man in Python am häufigsten arbeitet, werden in Abschnitt [4](#page-16-0) behandelt. Diese umfassen unter anderem Zahlen, Sequenzen, Mengen, Verzeichnisse und den Umgang mit Dateien. Zu jedem Datentyp listen wir die wichtigsten Operationen und Funktionen auf.

Einige Erklärungen zum Namespace befinden sich in **Abschnitt [5](#page-28-0)**. Diese sind notwendig um den Umgang mit Variablen in den folgenden Abschnitten besser verstehen zu können.

Abschnitt [6](#page-29-0) widmet sich der Syntax von Funktionen in Python. Neben Funktionsdefinitionen und -aufrufen gibt es noch ein paar Bemerkungen zur Erstellung einer main-Funktion in Python, sowie den Vorteilen die sich ergeben, wenn man Funktionen als Objekte auffasst.

Neben Funktionen sind Klassen eine weitere Möglichkeit, Code übersichtlicher zu gestalten und einfacher nutzbar zu machen. Genauere Erklärung zur Syntax, Aufbau und Nutzung von Klassen finden sich in Abschnitt [7](#page-34-0).

Ein wichtiger Aspekt des Programmierens ist die Fehlerbehandlung. Diese wird in Python durch Ausnahmebehandlung vereinfacht, die in Abschnitt [8](#page-44-0) ausführlich besprochen wird.

Wie bereits in der Einleitung erwähnt ist einer der größten Vorteile von Python die riesige Vielfalt an bereits vorhandenen Modulen. Einen Überblick über der nützlichsten Module die der Python Standard für Mathematiker bereit hält sowie Anmerkungen zur Nutzung von Modulen finden sich in Abschnitt [9](#page-51-0).

# <span id="page-7-0"></span>2 Das Python Datenmodell

Ein wesentlicher Unterschied zwischen C/C++ und Python ist das Verhalten von Daten im Speicher und den Zugriff darauf. Um den Unterschied zu  $C/C^{++}$  klarer zu machen, beginnen wir mit einer kurzen Wiederholung.

# <span id="page-7-1"></span>2.1 Wiederholung: Daten in C und C++

In C/C++ gibt es Variablen. Diese bestehen aus einer "Speicheradresse", einem "Typ" und dem dort gespeicherten "Wert". Sie verhalten sich also wie ein zusammenhängendes Stuck Speicher, indem ein Wert gespeichert wird und wir wissen, wie wir diesen Wert ¨ zu interpretieren haben. Nehmen wir beispielsweise folgende Codezeile.

```
\frac{1}{2} int32_t a = 0;<br>\frac{1}{2} int32_t b = 3;
\begin{cases} 2 \text{ int } 32-t \text{ b } = 3; \\ a = b; \end{cases}a = b;
```
In der ersten Zeile erstellen wir eine Variable vom Typ int32\_t, d.h. wir haben nun ein zusammenhängendes Stück Speicher indem der Wert einer ganzen 32-bit-Zahl gespeichert werden kann, und legen dort den Wert der Expression 0 ab. In der zweiten Zeile erstellen wir eine weitere Variable vom Typ int32\_t und legen dort den Wert der Expression 3 ab. In der dritten Zeile legen wir den Wert der Expression b in den zu a gehörigen Speicher ab. Nun ist der in a gespeicherte Wert 3 und der in b gespeicherte Wert ebenfalls 3. Wenn b stattdessen vom Typ double \* wäre, führte Zeile 3 zu einem Compilerfehler.

# <span id="page-7-2"></span>2.2 Daten in Python

Das Python Datenmodell ist intelektuell nicht so einfach zu fassen wir das Datenmodell von C/C++. Es ist zwar keine Magie, dennoch kann es einige Tage oder gar Wochen dauern kann, bis man sich daran gewöhnt hat.

In Python gibt es "Objekte" und "Variablen". Objekte repräsentieren Daten und Variablen referenzieren auf Objekte. Zunächst besprechen wir Objekte genauer und kümmer uns im Anschluss um Variablen.

# <span id="page-7-3"></span>2.2.1 Objekte

Objekte bestehen aus einer "Identität", einem "Typ" und einem "Wert". Sie verhalten sich wie ein zusammenhängendes Stück Speicher, in dem ein Wert gespeichert wird, also ganz genauso wie sich Variablen in  $C/C^{++}$  verhalten. Die Identität eines (existierenden) Objekts ändert sich nie und bestimmt ein Objekt (während der Laufzeit) eindeutig. Wenn man mag, kann man sich die Identität wie die Speicheradresse des Objekts vorstellen (auch wenn man in Python keine Pointer verwendet).

Ein jedes Objekt ist entweder "mutable" und kann nach seiner Erzeugung verändert werden oder es ist "immutable" und ist nach seiner Erzeugung konstant. Dieses Konzept gibt es ebenfalls in  $C/C^{++}$ : Alle Typen in  $C/C^{++}$  sind ohne weiteres "mutable", es sei denn, sie bekommen das Präfix const bei ihrer Definition, denn dann sind sie "immutable".

In Python sind folgende Objekte immutable: die ganze Zahl 3 (siehe Abschnitt [4.1\)](#page-16-1), das Tupel (1, 'a') (siehe Abschnitt [4.3\)](#page-17-1), der String 'Johannes' (siehe Abschnitt [4.3.7\)](#page-22-0) und der leere Typ None (siehe Abschnitt [4.4\)](#page-22-1).

Die folgenden Objekte sind mutable: Die Liste [1, 'a'] (siehe Abschnitt [4.3\)](#page-17-1), das Verzeichnis { 'Felix': 405, 'Jonathan': 599 } (siehe Abschnitt [4.7\)](#page-26-0) und die meisten Klassen (siehe Abschnitt [7\)](#page-34-0).

#### <span id="page-8-0"></span>2.2.2 Variablen

In Python haben Variablen keinen Typ. Wir wiederholen nochmal: In Python haben Variablen keinen Typ. Und ja, in der Tat, wir wiederholen nochmal: In Python haben Variablen keinen Typ. Variablen referenzieren auf Objekte; sie sind sozusagen die (temporären) Namen von Objekten. Wenn man mag, kann man sich Variablen wie (void)-Pointer vorstellen (auch wenn man in Python keine Pointer verwendet).

Variablen beziehen sich immer auf ein Objekt. Beim Erstellen einer Variable muss ihr konsequenterweise direkt ein Objekt zugewiesen werden. Betrachten wir ein einfaches Beispiel.

```
1 | a = 'Hallo' # Erstelle a; a referenziert das Objekt 'Hallo'.
2 \mid \mathbf{b} = \text{``Welt'} # Erstelle b; b referenziert das Objekt 'Welt'.<br>3 \mid \mathbf{a} = \mathbf{b} # a bezieht sich nun auf das Objekt "Welt".
  a = b # a bezieht sich nun auf das Objekt "Welt".
4 \mid \mathbf{b} = 3.141 # b bezieht sich nun auf das Objekt 3.141
```
In der ersten Zeile erstellen wir eine Variable a, die sich auf das Objekt 'Hallo' bezieht. Das Objekt 'Hallo' hat beispielsweise die Identität 1000. In der zweiten Zeile erstellen wir eine Variable b die sich auf das Objekt 'Welt' bezieht. Das Objekt 'Welt' hat beispielsweise die Identität 2000. In der dritten Zeile weisen wir a die Referenz auf das Objekt zu, auf das sich b bezieht. In der vierten Zeile weisen wir b die Referenz auf das Objekt 3.141 zu. Das Objekt 3.141 hat beispielsweise die Identität 3000. Danach bezieht sich a auf 'Welt' und b auf 3.141.

## <span id="page-8-1"></span>2.3 Speichermanagement

Die meisten Objekte können genau solange verwendet werden, wie es Variablen gibt, die auf sie referenzieren. (Einige Ausnahmen sind beispielsweise Zahlen und das Objekt None.) Objekte, die nicht mehr verwendet werden können, werden automatisch dem "Garbage Collector" ubergeben. Dieser entfernt die Objekte nach eigenem Bedarf aus ¨ dem Speicher. Das ist in den meisten Fällen bequemer als in  $C/C^{++}$ , wo man seinen Speicher selbst verwalten muss. In der Zeit wo der C/C++ Programmierer seinen Speicher aufräumt, trinken wir lieber  $GLUMP<sup>1</sup>$  $GLUMP<sup>1</sup>$  $GLUMP<sup>1</sup>$ .

<span id="page-8-2"></span> $1$ GLUMP Alkoholcola vereint das erweckende Prickeln von koffeinhaltiger Cola mit der betäubenden Wirkung von Alkohol.

# <span id="page-9-0"></span>3 Crashkurs

Wir beginnen mit einem Überblick der grundlegende Bausteine. In den nachfolgenden Kapiteln besprechen wir einige der Bausteine nochmal im Detail.

# <span id="page-9-1"></span>3.1 Kommentare

Kommentare in Python beginnen mit # und enden am Ende der Zeile. Sie verhalten sich also ganz genau wie Kommentare in  $\mathbf{C}/\mathbf{C}^{++}$ , die mit // beginnen<sup>[2](#page-9-5)</sup>. Gut platzierte Kommentare durfen in keinem Programm fehlen. Ein schlecht kommentiertes Programm ¨ ist ein Anzeichen dafur, dass es von einem schlechten Programmierer geschrieben wurde. ¨

# <span id="page-9-2"></span>3.2 Print

So gut wie alle Objekte können durch die Python Funktion print auf der Standardausgabe ausgegeben werden. Das liegt daran, dass die meisten Objekte Klassen sind und die Funktion \_\_str\_\_ implementieren (auch wenn wir das jetzt noch nicht verstehen; siehe Abschnitt [7.3\)](#page-36-0). Die Funktion print ist für Python2 und Python3 verschieden.

```
1 print 'Hallo', 'Welt' # Python2<br>2 print ('Hallo', 'Welt') # Python3print ('Hallo', 'Welt') # Python3
```
In diesem Skript nutzen wir die von Python3 bereitgestellte Version von print. Will man in Python2 die print-Funktion aus Python3 verwenden, kann man folgende Zeile am Anfang seines Skript einfügen.

from  $_{-1}$ future<sub>--</sub> import print\_function # Nutze Python3-print in Python2

# <span id="page-9-3"></span>3.3 Typ und Identität

Um die Identiät eines Objekts x zu bestimmen, nutzen wir die Funktion  $id(x)$ . Sie gibt einen String zurück, den wir mit print ausdrucken können. Ganz ähnlich bekommen wir den Typ eines Objekts mit type(x).

## <span id="page-9-4"></span>3.4 Zahlen

In Python gibt es die Zahlentypen int, long, float und complex. Sie verhalten sich (fast) genauso wie die aus  $C/C^{++}$  bekannten Typen int, long, float und complex<sup>[3](#page-9-6)</sup>. Man erstellt ein Objekt vom Typ int, durch Angabe einer ganzen Zahl oder durch Aufrufen der Funktion int. Ähnlich erstellt man ein Objekt vom Typ float, durch Angabe einer Kommazahl oder durch Aufrufen der Funktion float.

```
1 print ( 2 ) # 2 typ: int<br>
2 print ( int (2.1) ) # 2 typ: int
2 \begin{array}{llll} 2 \text{ print} & \text{int (2.1)} \\ 3 \text{ print} & \text{2.0} \\ \end{array} # 2.0 typ: int
3 \, \text{print} \, ( \, 2.0 \, ) \qquad \text{\#} \, 2.0 \, \text{\typ: float}4 \, \text{print} (float (2) ) # 2.0 typ: float
```
<span id="page-9-5"></span><sup>2</sup>Die Kommentare // wurden in C99 eingeführt, siehe [\[ISO99\]](#page-64-3).

<span id="page-9-6"></span> $3$ Der Typ complex wurde in C99 eingeführt, siehe [\[ISO99\]](#page-64-3).

Man kann zwei verschiedene oder gleiche Zahlentypen mit mathematischen Operatoren verbinden. Das Ergebnis hat den "genaueren" Typ. Des Weiteren beschreibt // die ganzzahlige Division ohne Rest.

 $1$  print ( 2 + 3.3 ) # 5.3 typ: int + float -> float  $2 \, \text{print} \, ( \, 5 \, \text{/} \, / \, 2 \, )$  # 2 typ: int  $\text{/} \, / \,$  int -> int  $3$  print ( 5.3 // 2 ) # 2.0 typ: int // float  $\rightarrow$  float

Die Division von Ganzzahlen unterscheidet sich in Python2 und Python3.

 $\frac{1}{2}$  4 / 2 # Python2: 2 vom Typ int; Python3: 2.0 vom Typ float;<br> $\frac{1}{2}$  4 // 2 # Python2: 2 vom Typ int; Python3: 2 vom Typ int;  $2 \mid 4$  // 2 # Python2: 2 vom Typ int; Python3: 2 vom Typ int;

# <span id="page-10-0"></span>3.5 Strings

Strings die eine Zeile lang sind, werden entweder mit ' oder mit " begonnen und beendet. Soll ein String mehre Zeilen lang sein, kann man ihn mit """ beginnen und beenden. Genau wie in  $C/C^{++}$  gibt es gewisse Zeichen, die nicht direkt geschrieben werden können und mit  $\epsilon$  beginnen müssen (zum Beispiel werden neue Zeilen durch  $\ln$  ausgedrückt). Folgender Code erstellt den String "Hallo[Neue Zeile]Welt".

print ( 'Hallo \nWelt' ) # Hallo [neue Zeile] Welt

In Python sind Strings immutable, das heißt, sie können nicht verändert werden. Allerdings gibt eine große Auswahl an Funktionen, um aus einem gegebenen String einen neuen zu erstellen. Beispielsweise verknüpft man zwei Strings mit  $+$  und die Funktion lower ersetzt alle Großbuchstaben durch Kleinbuchstaben.

```
1 print ( 'Hallo' + '\cdot' + 'Welt' ) # Hallo Welt
2 print ( 'Hallo ␣ Welt '. lower () ) # hallo welt
```
# <span id="page-10-1"></span>3.6 Bedingungen

In Python gibt es genau zwei Objekte True und False von Typ bool. (Fast) alle Typen können mit der Funktion bool in einen der beiden Objekte umgewandelt werden. Den Kontrollfluss des Programms steuert man im einfachsten Fall wir folgt.

```
1 if bedingung:
2 ausdruck
3 ...
```
Das heißt, wir brauchen zunächst eine Expression bedingung, die als True oder False interpretiert werden kann. Wertet sie als True aus, so wird ein Block von Ausdrucken ¨ ausgeführt. Anders als in  $C/C^{++}$  werden in Python Blöcke nicht durch Klammern, sondern durch konsistente Einrückung definiert.

```
1 \times = 101 // 3+46 // 52 \text{ if } x == 42:
3 print ('Die<sub>u</sub>Antwort')
```
Da gut eingerückter Code (also Code, in dem jeder Block konsistent eingerückt ist) deutlich lesbarer sind als nicht eingerückter Code, ist er in jedem Fall – unabhängig von der Sprache – ein Zeichen für eine gute Programmiererin.

Da es jedoch trotzdem immer noch genug Leute gibt, die hässlichen Code produzieren, wird man in Python dazu gezwungen, auf konsistente Einrückung zu achten: zu einem Block gehören genau die nachfolgenden Zeilen, die genauso weit eingerückt sind wie die erste Zeile des Blocks. Bei nicht konsistenter Einruckung gibt es Syntaxfehler. Dies macht ¨ es sehr schwer, hässlichen Code in Python zu schreiben.

Aus eigener Erfahrung können wir sagen, dass man sich als erfahrene  $C/C^{++}$  Programmiererin recht schnell an diese Konvention gewöhnen kann, wenn man auch schon vorher auf sauber geschriebene Programme geachtet hat.

Optional besteht eine Bedingung aus keinem oder mehreren elif bedingung:[4](#page-11-2) und keinem oder einem else: Die Konstrukte else: und elif bedingung: in Python verhalten sich wie die Konstrukte else und else if in C/C++.

```
1 \times = 101 \frac{\text{1}}{3} + 46 \frac{\text{1}}{5} # x = ?2 \mid \text{if } x == 42: # Falls x den Wert 42 hat:
3 print ('Die<sub>u</sub>Antwort') # Drucke 'Die Antwort'
4 elif x == 84: # Sonst , falls x den Wert 84 hat:
5\vert print ('Zweimal<sub>u</sub>die<sub>u</sub> Antwort') # Drucke 'Zweimal die Antwort'
6 elif x = 106: # Sonst, falls x den Wert 106 hat:
7 print ('Dreimal ␣die␣ Antwort ') # Drucke 'Dreimal die Antwort '
8 else: # In allen anderen Faellen:
9 print ('Versuchs nochmal') # Drucke 'Versuchs nochmal'
```
# <span id="page-11-0"></span>3.7 Listen

In Python gibt es verschiedene "Containertypen" und hier besprechen wir den Typ list. Eine Liste thor ist eine linear geordnete Menge von Variablen, auf die man mit thor $[0]$ , thor $[1]$ , ..., thor $[i]$  zugreift. Um auf Elemente von hinten zuzugreifen, sind negative Werte für i erlaubt.

```
1 thor = [2, 'Hallo', 33.3, 'Welt', [] ] # Erzeugt eine Liste
2 print ( thor [1], thor [-1] ) # Gibt folgendes aus: Hallo []
```
Die Länge einer Liste ist len(thor). Listen sind mutable, das heißt wir können sie verändern. Mit thor. append $(x)$  erweitert man die Liste thor um die Variable x und mit thor.remove(x) entfernt man die erste Variable mit dem Wert x. Ob ein Objekt mit Wert x in thor enthalten ist, testet man mit x in thor. Mit thor+asgard verknüpft man die beiden Listen thor und asgard.

# <span id="page-11-1"></span>3.8 Schleifen

In Python gibt es zwei Arten von Schleifen. Die while-Schleife fuhrt einen Codeblock ¨ aus, solange die vor der Ausführung des Blocks geprüfte Bedingung als True auswertet.

<span id="page-11-2"></span><sup>4</sup> sprich "else if"

```
1 while bedingung:
2 ausdruck
3 ...
```
Da uns dieses Konzept aus C/C++ sehr vertraut ist, brauchen wir hier kein Beispiel.

Die for-Schleife führt einen Codeblock für jedes Element einer gegebenen Sequenz (siehe Abschnitt [4.3\)](#page-17-1) aus. Eine Sequenz kann zum Beispiel eine Liste oder ein String sein.

```
1 for i in s: # Der Ausdruck s muss als Sequenz interpretiert werden koennen
\begin{bmatrix} 2 \\ 3 \end{bmatrix} ausdruck
     3 ...
```
Dabei referenziert die Laufvariable i jedes Element der Sequenz s nacheinander einmal. Durch Verwendung von i innerhalb des folgenden Codeblocks kann dann auf den Wert des jeweiligen Objekts zugegriffen werden. Nach Ausführung des Codeblocks der for-Schleife referenziert i dann das nächste Element von s, bis das Ende der Sequenz erreicht ist.

Dies wird durch das folgende Beispiel veranschaulicht:

```
1 \mid s = 'Hallo \cup Welt' # Die Sequenz 'Hallo Welt'
2 for i in s: # Nimm alle i = H, a, l, l, o,, W, e, l, t<br>3 print(i) # Drucke i aus
                          # Drucke i aus
```
Hier ist unsere Sequenz s ein String mit dem Wert Hallo Welt. In der for-Schleife nimmt die Laufvariable nacheinander die Werte der einzelnen Zeichen von s, also H,a,l, 1,o, , W, e, 1 und t. Im zur Schleife gehörenden Block werden diese Zeichen dann einzeln ausgegeben.

Wenn der Codeblock für die Folge von Zahlen from, from+1, ..., to-1 ausgeführt werden soll, nimmt man die Sequenz range(from, to). Wichtig ist, dass wir das halboffene Interval betrachten, also nur bis  $t_0$ -1 und nicht bis  $t_0$  gehen. Damit verhält sich der Python-Code for i in range(from, to): ganz genau wie der  $C/C^{++}$ -Code for(i = from;  $i \lt to; ++i$ ) { ... }. Hier ein Beispiel

```
1 \text{ sum} = 0 # Setze sum auf 0
2 for i in range (1,5): # Nimm alle i = 1, 2, 3, 4
3 \times 3 sum \pm 3 \times i # Addiere 3 \times i zu sum
4 \, \text{print} \, \text{sum} ) # \text{Drucke} sum aus
```
Will man eine absteigende Folge ganzer Zahlen, oder allgemeiner eine Folge ganzer Zahlen mit Schrittweite step > 0 oder step < 0 haben, nimmt man die Sequenz range(from, to, step). Also können wir obiges Beispiel wie folgt umformulieren.

```
1 \text{ sum } = 0 # Setze sum auf 0
2 for i in range (3, 15, 3): # Nimm alle i = 3, 6, 9, 123 \times 3 sum += i \# Addiere i zu sum
4 \, \text{print} \, \text{sum} ) \text{4} Drucke sum aus
```
# <span id="page-13-0"></span>3.9 Funktionen

Meistens will man sich wiederholende Codeblöcke in Funktionen auslagern und natürlich kann man auch in Python Funktionen definieren. Jede Funktionsdefinition erstellt ein Objekt, welches der Funktion im Speicher entspricht. Desweiteren wird eine Variable definiert, welche auf die Funktion referenziert. Außerdem sollte jede Funktion beschrieben werden:

```
1 def funktionsname (parameter):
\frac{2}{3} \begin{array}{ccc} \text{num} & \text{Komment} \text{ar} & \text{der} & \text{d} \text{ie} & \text{Funktion} & \text{beschreibt} \end{array}. The must ruck
         3 ausdruck
          4 ...
```
Die Variable ist hier funktionsname und zeigt auf das Objekt, welches der definierten Funktion entspricht. Die Beschreibung einer gegebenen Funktion f kann im Interpreter mit help(f) abgerufen werden.

Anders als in  $C/C^{++}$  hat eine Funktion keine Signatur und keinen definierbaren Rückgabetyp. Mit return können kein, ein oder mehrere Objekte zurückgegeben werden. Wird kein Objekt zurückgegeben, so ist die Rückgabe automatisch None. Wird ein Objekt x zurückgegeben, so ist der Rückgabetyp automatisch  $type(x)$ . Werden mehrere Objekte zurückgegeben, so werden diese automatisch in einem tuple zusammengefasst, der Rückgabetyp ist also tuple. Ein Tuple ist eine Liste, die nicht geändert werden kann (siehe Abschnitt [4.3\)](#page-17-1).

```
1 def f(i):
 2^{\vert} \vert """ Eine nicht so sinnvolle Funktion."""
 3 \mid \text{if } i == 1:
 4 return 1 # Rueckgabetyp: int, Rueckgabewert: 1
 5 elif i == 2:
 6 return 'Hallo', 44 # Rueckgabetyp: tuple, Rueckgabewert: ('Hallo',\angle 4)
 7
 8 \text{ print} ( type ( f ) ) \qquad \qquad \# \leq class \qquad \text{function'} >9 print ( type ( f(1) ) ) # \langle class \rangle 'int'>
10 print ( type ( f (2) ) ) \qquad \qquad \qquad \qquad \qquad \qquad \qquad \qquad \qquad \qquad \qquad \qquad \qquad \qquad \qquad \qquad \qquad \qquad \qquad \qquad \qquad \qquad \qquad \qquad \qquad \qquad \qquad \qquad \qquad \qquad \qquad \qquad 11 print ( type ( f('Gurkenwasser') ) ) # \langle class 'NoneType' \rangle
```
Also ist das von  $f(3)$  oder auch  $f('Gurkenwasser')$  zurückgegebene Objekt None.

Bei einem Funktionsausruf übergibt man die Funktionsparameter entweder in der Reihenfolge in der sie in der Funktionsdefinition spezifiziert sind, oder man ubergibt ¨ parametername=ausdruck. Außerdem kann man den Argumenten einer Funktion Standardwerte ubergeben. Beim Funktionsausruf muss man die Argumente mit Standard- ¨ werten nicht angeben, kann es aber.

```
1 def plus (a, b=1):
\frac{2}{3} \begin{array}{l} """ Addiert a und b und gibt das Ergebnis zurueck. """<br>return a+b
     return a+b
4
5 plus (4,5) # = 9
6 plus (b=5, a=4) \# = 97 \text{ plus } (3) \qquad \qquad \# = 4
```
# <span id="page-14-0"></span>3.10 Module

<span id="page-14-1"></span>Was Python wirklich mächtig macht, ist nicht die Sprache an sich, sondern die schier unendliche Fülle an Paketen die Python-Programmierer bereit stellen. Ein Modul ist so etwas wie eine "shared library" in  $C/C^{++}$ . Man kann sie importieren und dann nutzen, die Implementierung haben andere bereits ubernommen (siehe Abbildung [1\)](#page-14-1). ¨

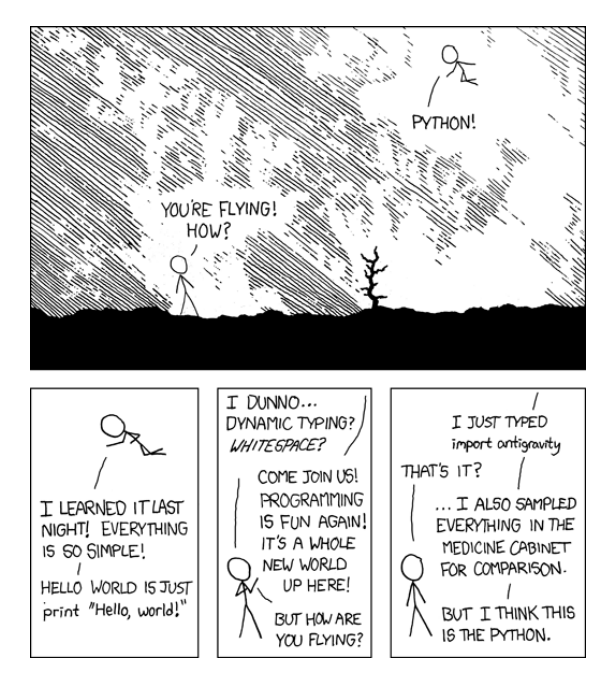

Abbildung 1: "Python" by Randall Munroe [\[Mun\]](#page-64-4)

Ein Modul bindet man mit import modulname in sein Programm ein. Alle Objekttypen (Klassen, Funktionen und andere Objekte) die modulname bereitstellt, können durch modulname.oname erreicht werden.

```
1 import math
2 print ( math.sin (math.pi/3.0) )
```
Wenn man aus modulname bestimmte Objekte einbinden möchte, nutzt man folgende Codezeile.

```
1 from modulname import oname1, oname2, ...
```
Jetzt kann man auf die Objekte direkt (also ohne das Präfix modulname.) zugreifen. Wir hatten bereits gesehen, wie man die Python3 Printfunktion in Python2 einbinden kann.

```
1 from __future__ import print_function
```
Hier noch ein Beispiel.

```
1 from math import sin, cos, pi
2 \left| \text{print}(\sin(\pi/3.0), \cos(\pi/3.0)) \right|
```
An dieser Stelle machen wir noch auf Abschnitt [9.3](#page-56-0) indem wir eine Hand voll Python-Pakete erwähnen, die wir oft benutzen.

# <span id="page-16-0"></span>4 Einige Standarddatentypen

In diesem Abschnitt besprechen wir einige Standarddatentypen, die Python bereit stellt. In den darauf folgenden Abschnitten besprechen wir "Funktionen" und "Klassen" und "Module".

# <span id="page-16-1"></span>4.1 Zahlen

In Python gibt es die numerischen Typen int, bool, float und complex. Objekte dieses Typs sind immer immutable, d.h. sie können nicht geändert werden.

Die Python-Typen int, float und complex verhalten sich ähnlich wie die  $C/C^{++-}$ Typen int, float und complex. Hier die wichtigsten Operationen.

```
1 \, \times \, + y # Summe von x und y
2 \begin{vmatrix} x - y & \text{\#} \ Dif \text{ferenz} & \text{von} \ x & \text{in} \ y & \text{\#} \ Produkt & \text{von} \ x & \text{und} \ y & \end{vmatrix}# Produkt von x und y
4 \times / y # Quotient von x and y
5 \times // y # Abgerundeter Quotient x und y
6 \times \% y # Rest von x / y
7 - x # Negiere x
8 + x # Tut nichts
9 \mathbf{x} ** \mathbf{y} # x hoch y
10 \text{abs}(x) # Betrag von x
11 int (x) # Erstellt int aus x
12 \mid \text{float(x)} # Erstellt float aus x
13 complex (re, im) # Erstellt complex aus re und im
14 divmod (x, y) # Das Paar (x / y, x \text{ } y)
```
Die Division von zwei Ganzzahlen wieder eine Ganzzahl in Python2 und eine Gleitkommazahl in Python3. Sind die Typen der Operationen verschieden, verhält sich Python ebenfalls wie  $C/C^{++}$  und nimmt immer den genaueren Typ.

```
1 \ 2 / 3 # = 0 in Python2; 0.66666666666666666 in Python3
2 2 / 3.0 # = 0.6666666666666666
3 2.0 / 3 # = 0.6666666666666666
4 \mid 2.0 // 3.0 \# = 0.0
```
Des Weiteren gibt es für int, float und complex typenspezifische Funktionen. Für int gibt es beispielsweise Bitoperationen ∼, |, &, ^, << und >>; für float gibt es beispielsweise die Funktion as\_integer\_ration, die x als Bruch darstellt; und komplexe Zahlen können beispielsweise mit der Funktion conjugate ihr Komplexkonjugiertes zuruckgeben. Mehr ¨ solcher Funktionen sind hier zu finden [\[Pytb,](#page-64-2) Library, Build-in Types, Numeric Types].

Die Funktion float(x) erstellt aus x ein Objekt vom Typ float. Praktischerweise ist der Typ des Objekts x fast unbeschränkt. Hier ein Beispiel.

```
1 \nvert float (700) # Erzeugt das Objekt 700.0
2 \text{float'}(
\cdot<sub>11111</sub> -12345\n<sup>'</sup>) # Erzeugt das Objekt -12345.0
3 \mid float ('1e-003') # Erzeugt das Objekt 0.001
4 \mid \texttt{float('+1E6')} \qquad # \text{ Erzeugt das Objekt 1000000.0}5 \mid float ('-Infinity') # Erzeugt das Objekt -inf
```
An dieser Stelle sei noch gesagt, dass ein Objekt vom Typ typ genau dann als float (bzw. int oder complex) interpretiert werden, wenn die zu typ gehörige Klasse über die speziellen Memberfunktion  $_{-1}$ float $_{-}$  (bzw.  $_{-1}$ int $_{-}$  oder  $_{-}$ complex $_{-}$ ) verfügt. Was das genau heißt, wird im Abschnitt [7](#page-34-0) erklärt.

# <span id="page-17-0"></span>4.2 bool

Es gibt genau zwei Objekte vom Typ bool. Sie sind durch ihren Wert True und False eindeutig bestimmt. Außerdem sind sie immutable.

Als False interpretiert Python die folgende Werte: Zahlen 0 und 0.0; leere Mengen (ja, leere Mengen, i.e. Objekte vom Typ set, deren Wert mit dem Wert {} ubereinstimmt ¨ (selbst wenn ihre Identitäten verschieden sind)); leere Sequenzen '', () und []; und leere Verzeichnisse. Allgemein kann man ein Objekt vom Typ x genau dann als bool interpretiert werden, wenn die zu x gehörige Klasse über eine Memberfunktion \_\_bool\_\_ verfügt. Was das genau heißt, wird im Abschnitt [7](#page-34-0) erklärt.

Es gibt folgende boolschen Operationen.

```
1 \times \text{or} \quad y \# y wird nur ausgewertet wenn x False ist
2 \mathbf{x} and \mathbf{y} # y wird nur ausgewertet wenn x True ist
3 not x # False wenn x True ist und True wenn x False ist
```
# <span id="page-17-1"></span>4.3 Sequenzen

Sequenzen sind sogenannte "Container", die sich zum Teil ähnlich wie die aus  $C/C^{++}$ bekannten Arrays verhalten. Die wichtigsten Sequenztypen sind der mutable Typ list, sowie die immutable Typen tuple und str.

#### <span id="page-17-2"></span>4.3.1 Gemeinsamkeiten

Besprechen wir zunächst die wichtigsten Operationen, die sich die drei Typen list, tuple und str teilen.

```
1 | \mathbf{a} = [\mathbf{x}, \mathbf{y}, \mathbf{z}] # a ist Typ list mit a [O]=x, a [1]=y, a [2]=z
2|a = (x, y, z) # a ist Typ tuple mit a [O]=x, a [1]=y, a [2]=z
3|a = 'xyz' # a ist Typ str mit a [O]=x, a [1]=y, a [2]=z
4 \mid a[i] # Die Variable a[i]
5 len(a) # Laenge von a
```
Für nicht-negative Ganzzahlen i ist völlig klar was damit gemeint ist. Allerdings sind auch negative Werte für i zulässig: hier benutzt **Python** den Index len(a) + i. Insgesamt sind nur Werte  $-\text{len}(a) \leq i \leq \text{len}(a)$  zulässig.

Um zu überprüfen, ob (der Wert des Objekts der Variable)  $\boldsymbol{\mathrm{x}}$  mindestens einmal in a vorkommt oder nicht, gibt es die folgenden Operationen.

 $1 \times in$  a # True genau dann wenn x in a enthalten ist  $2 \times$  not in a # False genau dann wenn x in a enthalten ist

Um zwei Container desselben Typs (also list, tuple oder str) hintereinander zu heften gibt es folgende Operationen. Dabei entsteht immer ein neues Objekt.

 $a + b$  # Erstelle die Verkettung von a und b (erst a dann b)  $2 n * a # a + a + ... + a (n m a l)$ 

Beispielsweise erstellt man eine Liste der Größe n mit Einträgen 0 wie folgt.

 $1 \mid \text{thor} = \text{n} * [0] \text{ # Die Sequenz [0, 0, ..., 0] der Laenge n}$ 

Einen Teilsequenz kann man wie folgt bekommen.

```
1 \mid \mathbf{b} = \mathbf{a} \mid \mathbf{i} \cdot \mathbf{i} \mid \mathbf{a} \neq b \mid t \mid \mathbf{b} \neq a \mid i+t \mid \mathbf{b} \neq i \leq i+t \leq j2 b=a[i:j:k] # b[t] = a[i+t*k] mit i <= i+t*k < j
```
Für nicht-negative i und j ist völlig klar was damit gemeint ist. Auch hier sind negative Werte für i und j zulässig solange -len(a)  $\leq i,j \leq len(a)$  erfüllt ist.

 $a [2:-4]$  # Die Variablen a[2], ..., a[n-4] fuer n = len(a)

Außerdem können i und j weggelassen werden. Dann ist i = 0 bzw. j = len(a).

```
1 \mid a \mid :-4] # Die Variablen a[O], ..., a[n-4] fuer n = len(a)
2 \mid a \in 2: ] # Die Variablen a[2], ..., a[n] fuer n = len(a)
```
Bei diesen Teilsequenzen ist es wichtig zu wissen, dass hier sogenannte "oberflächeliche Kopien" erstellt werden. Was das ist und welche (ungeahnten) Konsequenzen das haben kann, behandeln wir im Abschnitt [4.3.2.](#page-18-0)

Weitere nützliche Operationen sind die Folgenden.

```
1 \mid min(a) # Kleinstes Element von a, falls sinnvolle Frage
2 \mid \max(a) # Groesstes Element von a, falls sinnvolle Frage
3 a. count (x) # Anzahl der Variablen die gleich x sind.
4 a.index (x) # Index von der ersten Variablen, die gleich x ist
5 a.index (x, i) # Index von der ersten Variablen, die gleich x ist sowie
6 # gleich oder nach i kommt
7 a. index (x, i, j) # Index von der ersten Variablen, die gleich x ist sowie
8 # gleich oder nach i sowie vor j kommt
```
### <span id="page-18-0"></span>4.3.2 Oberflächeliche und tiefe Kopien

Eine Sequenz ist ein Objekt. Der Wert einer Sequenz ist eine linear geordnete Menge von Variablen. Ja richtig, der Wert einer Sequenz ist eine linear geordnete Menge von Variablen (und nicht von Objekten). Deshalb ist eine sogenannte "oberflächliche Kopie" einer Sequenz a ein neues Objekt b mit dem selben Wert wie a. Das heißt, a[0] und b[0] zeigen auf dasselbe Objekt. Schauen wir uns das folgende Beispiel an:

```
1 \nmid # In diesem Beispiel bezeichnen wir Listen der Form [i,j]
2 \nmid # als Vektoren, wobei i und j Ganzzahlen sind.
3
4 # Zuerst erstellen wir eine Liste bestehend aus drei Vektoren .
5 \# Diese kopieren wir dann (oberflaechlich).
6 vekt_lst = [0,1], [2,3], [5,1] ] # Liste von drei Vektoren
```

```
7 \times 7 kopie = vekt_lst [0:3] # Oberflaechliche Kopie
 8
9 \nmid # Die Listen sind verschieden
10 print (id(vekt_1st)) # 140541651867528<br>11 print (id(kopie)) # 14054167976653611 print (id (kopie))
12
13 # Die Elemente von einer der Listen zu aendern hat folgenden Effekt
14 \nvert \nabla = kopie [0] # zeigt auf denselben Vektor wie kopie [0] und vekt_lst [0]
15 v [0] = 100 # v wird geaendert<br>16 \frac{150}{100} print (v) # [100, 1]
16 print (v)
17 print (kopie) # [[100, 1], [2, 3], [5, 1]]18 print (vekt_lst) # [[100, 1], [2, 3], [5, 1]]
```
Dieses Verhalten ist in den meisten Fällen gewollt. Wenn man eine "tiefe Kopie" der Sequenz a braucht, also eine Sequenz b, deren "mutable" Objekte denselben Wert, aber eine verschiedene Identität haben, dann benutzt man das Modul copy (siehe auch Abschnitt [9.3.2\)](#page-56-2). Das geschieht wie folgt.

```
1 # In diesem Beispiel bezeichnen wir Listen der Form [i,j]
2 \nmid # als Vektoren, wobei i und j Ganzzahlen sind.
3
4 import copy
5
6 # Zuerst erstellen wir eine Liste bestehend aus drei Vektoren .
7 # Diese kopieren wir dann ( oberflaechlich ).
8 \vert vekt_lst = [ [0,1], [2,3], [5,1] ] # Liste von drei Vektoren
9 kopie = copy.deepcopy (vekt_lst) # Tiefe Kopie
10
11 # Die Listen sind verschieden
12 print (id (vekt_lst)) # 140541651867528
13 print (id(kopie)) # 14054167976653614
15 # Die Elemente von einer der Listen zu aendern hat folgenden Effekt
16 \nvert \nabla = kopie [0] # zeigt auf denselben Vektor wie kopie [0]
17 \times 10 = 100 # v wird geaendert<br>
18 \text{ print(v)} # [100,1]
18 print (v)
19 print (kopie) # [[100, 1], [2, 3], [5, 1]]20 print (vekt_lst) # [ [  0, 1], [2, 3], [5, 1] ]
```
## <span id="page-19-0"></span>4.3.3 tuple

Der Containertyp tuple ist immutable. Das bedeutet, dass weder einzelne Einträge des Tupels verändert werden können, noch kann die Länge des Tupels verändert werden. Das Tupel (3, 'Harry<sub>⊔</sub>Potter') beispielsweise wird über den gesamten Verlauf des Programs das Tupel (3, 'Harry␣Potter') bleiben und kann nicht zu z.B. (1, 'LotR') geändert werden.

Dennoch nutzt man Tupel implizit rechts häufig. Unter anderem können, wie im Crash-kurs Abschnitt [3.9](#page-13-0) bereits angedeutet, Funktionen mehrere Objekte zurückgeben. Diese werden dann zusammen in ein Tupel gepackt, in der Reihenfolge, in der sie nach dem return-Statement aufgezählt sind. Das folgende Beispiel veranschaulicht dies:

```
1 def doppeltupelfkt (x, y)2 return 2*x, 2*y3
4 | z = doppeltupelfkt (1, 2)5 \, \text{print} \, \text{c} 2 ) \text{4} gibt (2, 4) aus
```
z ist nach Aufrufen der Funktion das Tupel (2,4), d.h. wenn eine Funktion mehrere Objekte zuruckgibt, werden sie in einem Objekt abgefangen. ¨

Außerdem gibt es für Tupel noch die Möglichkeit der mehrfachen Zuordnung:

 $1 \, | \, x_1, x_2, \ldots, x_n = z \# z \text{ ist Tupel mit len}(z) = n$ 

Hierbei wird  $z[i-1]$  der Variable  $x_i$  zugeordnet. Auf diese Weise können auch die Objekte, die eine Funktion zuruckgibt, in mehreren Variablen abgespeichert werden statt ¨ in nur einem Tupel. Dabei muss darauf geachtet werden, dass auf der linken Seite der Zuordnung genau so viele Variablen stehen wie das Tupel Elemente hat.

Ansonsten verfügt tuple über keine weiteren (für diesen Kurs bedeutsamen) Operationen — abgesehen von den Gemeinsamkeiten mit anderen Sequenzen, die im vorangegangenen Abschnitt [4.3.1](#page-17-2) beschrieben wurden.

## <span id="page-20-0"></span>4.3.4 list

Den mutable Containertyp list verwendet man in Python recht oft. Neben den Operationen, die alle Sequenzen gemeinsam haben, können wir eine gegebene Liste a mit den nachfolgenden Operationen verändern.

Folgende Operationen fügen Objekte hinzu oder entfernen sie.

```
1 \mid a[i] = x # Ersetze a[i] durch x
2 a.insert (i, x) # Fuege x hinter a[i] ein<br>3 a.append (x) # Fuege x am Ende von a e
                    # Fuege x am Ende von a ein
4 \mid x = a.pop() # Erhalte x = a[-1] und entferne a[-1] aus der list
5 \, \vert \, x = a.pop(i) # Erhalte x = a[i] und entferne a[i] aus der list
6 a. remove (x) # Entferne die erste Variable mit Wert x
```
Folgende Operationen verlängern eine gegebene list mit Namen a um eine (andere) gegebene list.

```
1 \mid a \mid t = t # Verlaengert a mit t
2 a \ast = n # Verlaengert a n mal mit sich selbst
```
Wir machen darauf aufmerksam, dass a<sup>+ $=$ t</sup> nicht dasselbe ist wie a=a+t. Der erste Ausdruck verlängert a um t, der zweite Ausdruck erstellt ein neues Objekt mit Wert a+t und danach referenziert a auf dieses Objekt. Schauen wir uns dazu folgendes Beispiel an.

```
1 thor = ['Valhalla', 42] # Erstellt thor
2 \text{ print}(\texttt{id}(\texttt{thor})) # 140541679765448
3 thor += ['Valgrind'] # fuegt 'Valgrind' hinzu
4 print (id(thor)) \# 140541679765448
5 thor = thor + ['Suppe'] # erstellt neue Liste und nennt sie thor
6 print (id(thor)) \# 140541679767112
```
Listen können auch scheibchenweise mit nur einer Operation verändert werden.

```
1 \nvert \nabla a [i:j] = t # Entferne den slice a [i:j] und fuege dort die Liste t ein<br>2 del a [i:j] # Entferne den slice a [i:j]. Aequivalent zu a [i:j] = []
                    # Entferne den slice a[i:j]. Aequivalent zu a[i:j] = []
3|a[i:j:k] = t # Ersetze den slice a[i:j:k] durch die Elemente der Liste t
4 del a[i:j:k] # Entferne den slice a[i:j:k]
```
Außerdem können wir eine Liste leeren oder eine oberflächliche Kopie anfertigen. Das funktioniert so:

```
1 | a. clear () # Entfernt alle Elemente von a
2 \mid a.\texttt{copy()} # Erstellt eine oberflaechliche Kopie von a
```
Eine oberflächliche Kopie erstellt eine neue Liste mit denselben Variablen. Insbesondere sind die referenzierten Objekte der beiden Listen identisch. Das will man oft, da so eine oberflaechliche Kopie sehr schnell erstellt ist. Manchmal m¨ochte man aber, dass die Objekte verschieden sind. Wie das funktioniert, wird im Abschnitt [4.3.2](#page-18-0) besprochen.

Für Schleifendurchläufe (oder auch andere Situationen) kann es sinnvoll sein, eine Liste umzudrehen. Außerdem möchte man Listen sortieren können, sofern das Sinn macht. Dafür stehen diese beiden vielsagenden Funktionen bereit.

 $a$ . reverse () # Kehrt a um  $2 | a.sort()$  # Sortiert a, falls das Sinn macht

Genauer gesagt kann man eine Liste sortieren, sofern je zwei Elemente x und y der Liste mit  $x \leq y$  verglichen werden können. Siehe hierzu auch [7.3.](#page-36-0)

#### <span id="page-21-0"></span>4.3.5 range

Ein sogenanntes "Rangeobjekt" ist eine immutable Sequenz von aufsteigenden ganzen Zahlen, die sich so ähnlich wie ein Tupel verhält. Es gibt drei einfache Möglichkeiten ein Rangeobjekt zu erstellen. Um ein Rangeobjekt der Zahlen 0 <= i < n zu erstellen, ruft man die Funktion range(n) auf. Um ein Rangeobjekt der Zahlen m <= i < n zu erstellen, ruft man die Funktion range(m,n) auf. Um ein Rangeobjekt der Zahlen  $m \leq i*k \leq n$  zu erstellen, ruft man die Funktion range $(m, n, k)$  auf.

 $1 \text{ range (n)}$  # (0, 1, ...,  $n-1$ )  $2 \, \text{range(m, n)}$  #  $(m, m+1, ..., n-1)$  $3 \mid \texttt{range(m, n, k)} \neq (m, m+k, \ldots, m+k)$  mit  $m+l*k < k \leq m+(l+1)*k$ 

Für n, m und k sind auch negative Werte möglich, solange dabei eine endliche Sequenz von Zahlen erstellt werden kann.

#### <span id="page-21-1"></span>4.3.6 list comprehension

Die sogenannten "list comprehension" ist eine sehr praktische Möglichkeit um aus bereits vorhandenen Sequenzen neue Listen zu erstellen. Hier ist a eine Sequenz und wir wollen all diejenigen x aus a haben, die eine gewisse Bedingung cond $(x)$  erfüllen.

```
[x for x in a if cond(x)]
```
Außerdem können wir statt x eine (von x) abhängende) Expression  $\exp(x)$  in unsere neue Liste stecken.

```
[ expr(x) for x in a if cond(x) ]
```
Noch allgemeiner, können wir eine Expression  $\exp(a x)$  verwenden, wenn die Bedingung  $cond(x)$  erfullt ist und im anderen Fall eine Expression  $exp(b(x))$  verwenden.

 $[$  expra(x) if cond(x) else exprb(x) for x in a  $]$ 

Hier drei Beispiele. Wir wollen eine Liste aller natürlichen Zahlen  $0 \leq x < 9$ , die nicht durch 4 teilbar sind.

```
[x \text{ for } x \text{ in } range(10) \text{ if } x \% 4 != 0 ]
```
Wir bekommen ein Tupel a und wollen daraus eine Liste all seiner Strings erstellen.

```
1 | a = ('ss', 20, 'rtt3', 50, 40.2, [344], ('akk', 'er') )2| [ x for x in a if type (x) is str ]
```
Wir bekommen ein Tupel a der nur Strings enthält. Wir wollen eine Liste, die alle Strings aus a enthält, außer der String ist 'Anakonda', den wollen wir durch 'Python' ersetzen.

```
1 \mid a = ( 'blau', 'anakonda', 'Strasse', 'Anakonda', '42', 'Anakonda')
2 \mid [ x if x is not 'Anakonda' else 'Python' for x in a ]
```
# <span id="page-22-0"></span>4.3.7 str

Die immutable Sequenz str verfügt über sehr viele selbsterklärende Funktionen. Zum Beispiel erstellt man aus einem String s mit s.lower() einen String, der nur aus Kleinbuchstaben besteht. Wir besprechen nun noch kurz die Funktion format und verweisen den interessierten Leser auf [\[Pytb,](#page-64-2) Library, Build-in Types, Text Sequence Type].

Oft macht es Sinn, einen String durch Einsetzung von Variablen zu erzeugen. Dabei sollen die Variablen von der Beschreibung des zu entstehenden Strings getrennt sein. Dieses Konzept sollte von der C-Funktion printf bekannt sein. In Python kann man das am einfachsten mit der Funktionen s.format(...) erreichen. Dabei beschreibt s das Aussehen des Strings, also normalen Text sowie Platzhalter '{}' und die Parameter von format sind die Variablen, die in die Platzhalter eingesetzt werden. Hier ein Beispiel:

```
1 \vert \texttt{text} = \texttt{'Hallo_U} \{\} \ldots \texttt{Ich_Ubin_U} \{\} \ldots \texttt{Jahre_Ualt}.'.format('Welt', 42)2 print (text) # Hallo Welt. Ich bin 42 Jahre alt.
```
# <span id="page-22-1"></span>4.4 None

Es gibt genau ein Objekt None vom sogenannte Typ NoneType. Man benutzt dieses Objekt um die Abwesenheit eines Werts oder eines Parameters auszudrücken. Zum Beispiel ist None der Rückgabetyp einer Funktion, die zurückkehrt ohne ein Objekt mit return zurückzugeben. Hier ein Beispiel:

```
\frac{1}{2} def ich_geb_nix_zurueck():<br>nrint("Ich<sub>u</sub>hab<sub>u</sub>nix")
        print ("Ich<sub>u</sub>hab<sub>u</sub>nix")
3
4 \, | \, x = \text{ich\_geb\_mix\_zurve}(x)5 print ( type (x) )
```
Ganz oft wird None als Standardparameter fur optionale Parameter einer Funktion ¨ festgelegt. Damit lässt sich mit ganz leicht prüfen, ob der Benutzer einen optionalen Parameter übergeben hat oder nicht. Hier ein simples Beispiel:

```
1 def sprich_falls_du_was_zu_sagen_hast ( was=None ):
2 if was is None: # Behandle als ob nichts uebergeben wurde
3 print ("Ich<sub>u</sub>hab<sub>u</sub>nix<sub>u</sub>zu<sub>u</sub>sagen!")
4 else: # Behandle als ob etwas uebergeben wurde
5 print ("Ich␣hab␣was␣zu␣ sagen :␣ '{} '.". format ( was ))
6
7 sprich_falls_du_was_zu_sagen_hast () # Ich hab nix zu sagen!
8 sprich_falls_du_was_zu_sagen_hast (None) # Ich hab nix zu sagen!
9 sprich_falls_du_was_zu_sagen_hast (42) # Ich hab was zu sagen: '42'.
```
# <span id="page-23-0"></span>4.5 Dateien

In Python ließt und schreibt man in Dateien ganz ähnlich wie in  $C/C^{++}$ . Man öffnet eine Datei, ließt oder schreibt und schließt die Datei sobald man sie nicht mehr braucht. Das Öffnen funktioniert durch Aufrufen der Funktion:

```
1 open (file, mode='r')
```
Dabei ist file der Pfad der zu öffenden Datei und mode ist der sogenannte Modus. Die wichtigsten Modi fassen wir hier zusammen.

```
1 \rightarrow r, # Lesenzugriff
2^{n} \forall n \forall i \forall j \forall j \forall j \forall j \forall j \forall i \forall j \forall j \forall j \forall j \forall j \forall j \forall j \forall j \forall j \forall j \forall j \forall j \forall j \forall j \forall j \forall j3 'a' # Schreibzugriff: beginne am Ende der alten Datei
```
Will man Lese- und Schreibzugriff haben, hängt man an 'r', 'w' oder 'a' das Zeichen '<sup>+'</sup> an. Also benutzen wir ' $r$ <sup>+'</sup> und ' $w$ <sup>+'</sup> für Lese- und Schreibzugriff, wobei wir am Anfang der Datei anfangen und wir benutzen 'a+' für Lese- und Schreibzugriff, wobei wir am Ende der Datei anfangen.

Eine Datei datei schließt man wie folgt:

 $1$  datei.close () # Schliesse die Datei.

Es gibt einfache Möglichkeiten um aus einer geöffneten Datei datei zu lesen. Entweder man ließt sie zeilenweise aus datei.readline(size=1) oder man ließt sie zeichenweise aus datei.read(size=1). Insbesondere ließt datei.readline() eine Zeile und datei.read() ließt ein Zeichen. Praktischerweise verhält sich eine geöffnete Datei wie eine Sequenz, das heißt, wir können sie ganz einfach mit in einer Schleife auslesen. In folgendem lesen und drucken wir eine Datei zeilenweise aus.

```
1 datei = open ('dateiname.txt', 'r') # Deffne die Datei 'dateiname.txt'
2 for zeile in datei:<br>3 print(zeile) # Prucke die Zeile aus<br>4 Drucke die Zeile aus
   print (zeile) # Drucke die Zeile aus
4 datei.close () https://www.fachliesse.die Datei.
```
In eine Datei schreiben wir wie folgt:

```
1 datei. write (string)
2 datei. writelines (liste_von_strings)
```
# <span id="page-24-0"></span>4.6 Mengen

In Gegensatz zu Sequenzen, die wir im Abschnitt [4.3](#page-17-1) behandelt haben, sind Mengen "ungeordnete Container". Ahnlich wie bei Cantor, verstehen wir unter einer Menge die ¨ Zusammenfassung von bestimmten, wohlunterschiedenen Objekten zu einem Ganzen. Allerdings verhalten sich Mengen in Python anders als "mathematische Mengen" (sie erfüllen zum Beispiel nicht das Extensionalitätsaxiom, i.e. sie sind nicht eindeutig durch ihre Elemente bestimmt). Das spielt in der Praxis keine Rolle und ist Geruchten zu Folge ¨ nur für zwangsgestörte Möchtegernmathematiker ein Problem.

#### <span id="page-24-1"></span>4.6.1 Mengen erzeugen

Eine Menge kann aus einer (m¨oglicherweise) leeren Sequenz erzeugt werden, sofern jedes Element der Sequenz "hashbar" ist. In Abschnitt [7.5](#page-41-1) erklären wir genauer, was "hashbare Objekte" sind. Für den Moment begnügen wir uns damit, dass die Standardtypen genau dann hashbar sind, wenn sie immutable sind. Mengen selbst können entweder mutable oder immutable sein. Die mutable Variante ist set, die immutable Variante ist frozenset.

Um eine Menge zu erzeugen, welche die Objekte 4, 'Python' und None zu enthält, rufen wir set mit einer Liste oder einem Tuple das diese Elemente enthält auf.

 $s = set([4, 'Python', None])$ 

#### <span id="page-24-2"></span>4.6.2 Operationen für set und frozenset

Folgende Operationen verändern die Menge nicht und stehen somit sowohl set als auch frozenset zur Verfügung.

```
1 len(s) \# Gibt die Anzahl der Elemente zurueck
2 \times \text{in } s # True gdw x in s vorkommt
3 \times \text{not in s} # False gdw x in s vorkommt
4 \mid s == t # True gdw ihre Elemente uebereinstimmen
5 \sceil s. isdisjoint (t) # True gdw s und t disjunkt sind
6 \mid s \leq t # True gdw s eine Teilmenge von t ist
7 \mid s \leq t # True gdw s eine echte Teilmenge von t ist
8 \mid s \rangle = t # True gdw t eine Teilmenge von s ist<br>9 \mid s \rangle t # True gdw t eine echte Teilmenge von
                    # True gdw t eine echte Teilmenge von s ist
10 \mid s \mid t \mid \ldots # Die Vereinigung von s und t und ...
```
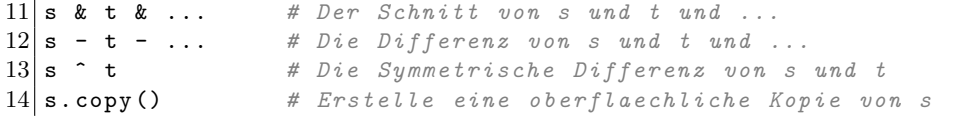

Die Konzepte der oberflächlichen und tiefen Kopien sowie die daraus resultierenden Konsequenzen erklären wir in Abschnitt [4.3.2](#page-18-0) am Beispiel der Listen. Analoge Aussagen gelten für Mengen.

An dieser Stelle gehen wir noch ein wenig auf die Gleichheit von Mengen ein. Wie gesagt, wertet  $s == t$  genau dann als True aus, wenn die Elemente von  $s$  und  $t$  übereinstimmen. Das heißt aber nicht, dass s und t dieselbe Identität haben, also an der selben Stelle im Speicher stehen. Hier ein Beispiel.

```
1 \mid s = set(\text{range}(1,11,1)) \neq \text{Die Menge } \{1,2,\ldots,10\}2 t = set( range (1, 11, 1) ) # Die Menge \{1, 2, ..., 10\}<br>3 print( s == t) # True
  print(s == t) # True
4 \cdot 4 \cdot 1398367094442965 \, \text{print} \, \text{ (id (t)} \, \text{)} # 139836709038568
```
#### <span id="page-25-0"></span>4.6.3 Operationen für set

Jede Menge s vom Typ set ist mutable. Das heißt, s ist ein Objekt, der Wert von s ist die Menge seiner Elemente und wir können den Wert von s verändern. Dazu stehen uns folgende Operationen bereit.

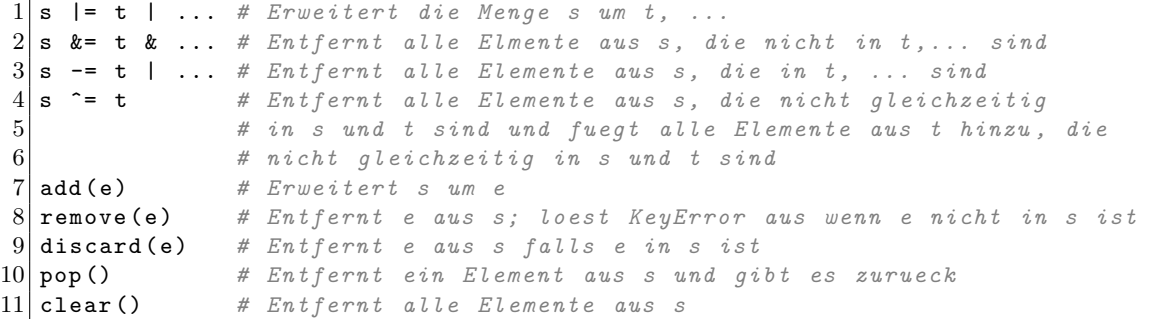

Wir bemerken hier nochmal, dass die Operationen nur den Wert der Menge s verändern, die Identität id(s) bleibt bestehen.

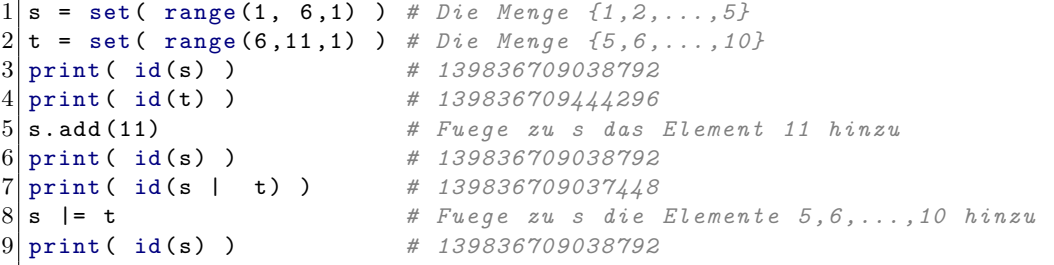

Insbesondere sind die Objekte s |= t und s = s | t verschieden.

#### <span id="page-26-0"></span>4.7 Verzeichnisse

Objekte von Typ dict nennt man "Verzeichnisse". Ein Verzeichnis verhält sich wie eine partiell definierte mathematische Funktion, deren Definitionsbereich die Menge der "hashbaren Objekte" ist und deren Wertebereich die Menge aller Objekte ist. In anderen Worten: Genau wie partiell definierte Funktionen, kann man sich ein Verzeichnis d wie eine Menge von Tupeln (key, d[key]) vorstellen, wobei die linke Seite eines jeden Tupels h¨ochstens einmal als linke Seite vorkommt. Wenn man bei dieser Vorstellung bleibt, sagt man dass d auf key definiert ist, wenn d das Tupel (key, d[key]) enthält. Diejenigen Objekte, auf denen ein Verzeichnis definiert ist, nennt man "Schlüssel". Schlüssel sind immer hashbare Objekte (siehe unten). Ist key ein Schlüssel einer Liste d, so ist d[key] ein "Wert" des Verzeichnisses d.

Noch haben wir nicht erklärt, was hashbare Objekte sind. Hier sei gesagt, dass alle vom Python Standard definierten Objekte hashbar sind, sofern sie immutable sind (also Objekte vom Typ int, float, complex, tuple, str, bool und none, aber nicht list und dict). Wir erklären hashbare Objekte in Abschnitt [7.5.](#page-41-1)

#### <span id="page-26-1"></span>4.7.1 Verzeichnisse erstellen

Verzeichnisse können auf folgende Arten erstellt werden:

```
1 # Leere Verzeichnisse
2 \begin{vmatrix} \text{verz1} = \{ \} \\ 3 \end{vmatrix}print ( verz1)
4 verz2 = dict()
5 print (verz2)
6
7 # Nichtleeres Verzeichnis
8| verz3 = { key1 : value1, key2 : value2, key3 : value3, ... }
9 print (verz3)
```
verz1 und verz2 sind leere Verzeichnisse, verz3 verdeutlicht die Syntax eines nichtleeren Verzeichnisses. Die "Schlussel"-"Wert"-Paare werden durch Doppelpunkte getrennt, die ¨ Paare voneinander durch Kommata. Ein Beispiel für ein nichtleeres Verzeichnis könnte folgendermaßen aussehen:

```
1 # Verzeichnis speichert Telefonnummern :
2 telefonbuch = \{ 'Mama' : 333, 'Papa' : 333, 'Tina' : 11, 'Peter' : 'Keine<sub>U</sub>Nr' \}
```
Außerdem kann man ein Verzeichnis aus einer Liste von Tupeln erstellen (solange die linke Seite eines jeden Tupels ein hashbares Objekt ist). Hier ein Beispiel:

```
1 \vert \text{verz} eins = { 42 : 'Wahrheit', True : 'Wahrheit' }
2 \vert \texttt{verz\_zwei} = \texttt{dict}(\left[ (42, 'Wahrheit'), (True, 'Wahrheit') \right])3 print (verz_eins, verz_zwei)
```
#### <span id="page-26-2"></span>4.7.2 Verzeichnisse nutzen

Mit den folgenden Funktionen, kann man sich die Größe eines Verzeichnisses d ausgeben lassen, auf Werte zugreifen, sowie (neue) Schlüssel-Wert Paare setzen oder löschen.

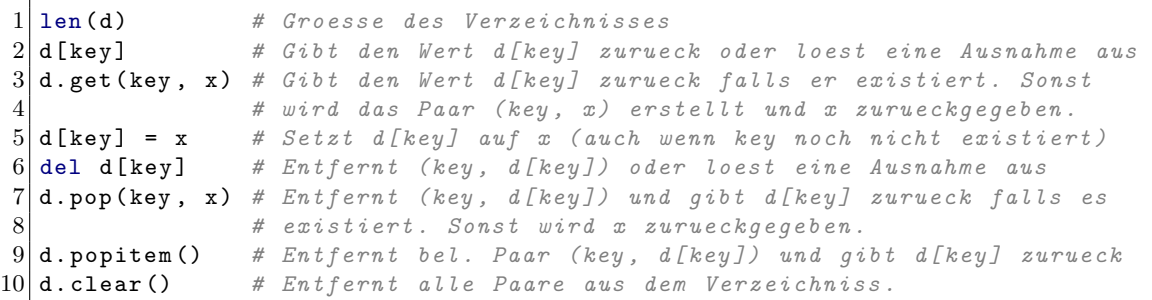

Um nachzuschauen, ob ein Schlüssel in einem Verzeichniss d definiert ist oder nicht nutzen wir die folgenden Operationen.

```
1 key in d # Gibt True zurueck gdw key ein Schluessel von d ist
2 key not in d # Gibt False zurueck gdw key ein Schluessel von d ist
```
Eine oberflächeliche Kopie eines Verzeichnisses d zu erstellen, benutzt man die folgende Operation.

#### $1 | d.copy()$

Die Konzepte der oberflächlichen und tiefen Kopien sowie die daraus resultierenden Konsequenzen erklären wir in Abschnitt [4.3.2](#page-18-0) am Beispiel der Listen. Analoge Aussagen gelten für Verzeichnisse.

An dieser Stelle gehen wir noch ein wenig auf die Gleichheit von Verzeichnissen ein. Der Vergleich s == t wertet genau dann als True aus, wenn die Paare von s und t übereinstimmen. Das heißt aber nicht, dass s und t dieselbe Identität haben, also an der selben Stelle im Speicher stehen. Hier ein Beispiel.

```
1 \mid s = \{1: \text{ 'Eins'}\}2 t = \{1: \text{ 'Eins'}\}3 \, \text{print} \, \text{ s} \, = \, \text{ t} \, \text{ s} \, \text{ s} \, \text{ t} \, \text{ s} \, \text{ s4 \, \text{print} \, \text{(id(s))} # 1406015283185365 \, \text{print} \, \text{ (id (t)} \, \text{)} # 140601528344776
```
Um eine Sequenz der Schlüsse, der Werte oder der Schlüssel-Wert-Paare eines gegebenen Verzeichnisses d zu erhalten, nutzen wir die folgenden Operationen.

```
1/d. keys () # Gibt eine Sequenz der Schluessel zurueck
2 d. values () # Gibt eine Sequenz der Werte zurueck
3 d . items () # Gibt eine Sequenz der Schluessel -Wert - Paare zurueck
```
Zum Beispiel druckt man die Schluessel-Wert-Paare eines Verzeichnisses d so aus:

```
1 d = { 42 : 'Wahrheit', True : 'Wahrheit' }2
3 for key, val in d. items ():
4 print ("Schluessel:\Box'{}',\BoxWert:\Box'{}'".format (key, val))
```
# <span id="page-28-0"></span>5 Einschub: Namespacing

Wie wir bereits wissen, organisieren wir unseren Python-Code in Codeblöcken. Immer wenn wir eine neues Python-Skript beginnt, zählen wir das als eigenen Block; Immer wenn wir Code einrücken ist dieser Code ein eigener Block.

In so gut wie allen Blöcken definieren wir viele Variablen, zum Beispiel Klassennamen, Objekte und Funktionen. Es ist unvermeidbar, dass wir Variabelnamen mehrfach vergeben. Zum Beispiel haben viele Module eine Funktion mit dem Namen main, die nur dann aufgerufen wird, wenn das Modul das main-Modul ist (vergleiche Abschnitte [6.2](#page-32-0) und [9\)](#page-51-0). Bei der Organisation der Variablnamen stellt sich Python klüger (wenn auch nicht notwendigerweise effizienter) als andere Sprachen an. In Python werden Variablen zuerst lokal gesucht und gesetzt und erst dann global. Insbesondere haben wir nicht ganz viele globale Variablen, die alle main heißen.

Genauer legt Python die Struktur eines gerichteten Baums an. Dabei wird jeder Modul- Klassen und Funtktionsblock als Knoten verstanden und es verläuft genau dann einen gerichteten Weg von A nach B, wenn der Codeblock B ein Unterblock vom Codeblock A ist.

Wird eine Variable in einem Codeblock A definiert, so liegt sie am entsprechenden Knoten im Baum. Wir nennen die Variable "lokal bezüglich A". Wenn wir zum Beispiel in einem Modul modul zwei Funktionen  $f$  und  $g$  definieren, so sind  $f$  und  $g$  lokal bezüglich modul, aber weder f ist lokal bezüglich g noch anders herum.

Wenn eine Variable x im Codeblock A ausgeweret werden soll, sucht Python den Namen x erstmal im Codeblock A. Die Variable x kann in A definiert sein, muss sie aber nicht. Zum Beispiel wollen wir die M¨oglichkeit haben, Funktionen aufzurufen, die nicht in A definiert sind. Wurde die Variable gefunden, so nennen wir die Variable "lokal bezüglich A". Wenn sie nicht in A gefunden wurde, durchsucht Python den genannten Baum skuzessive aufwärts. Wurde die Variable nicht in A, aber in einem Knoten über A gefunden, so nennen wir die Variable "global bezüglich A".

Falls die Variable nicht gefunden werden kann, wird eine Ausnahme ausgelöst (vergleiche Abschnitt [8\)](#page-44-0).

# <span id="page-29-0"></span>6 Funktionen

Je länger und komplexer Programme werden, desto häufiger kommt es vor, dass Codeblöcke immer wieder vorkommen oder es für die Übersichtlichkeit des Programmcodes gut wäre, wenn Codeabschnitte, die eine einzelne Aufgabe erfüllen, zusammengefasst werden könnten. Meist wird dieser Code dann in Funktionen ausgelagert.

In diesem Kapitel besprechen wir zunächst die Syntax von Funktionen in Python und gehen auf die Konstruktion einer "main-Funktion" ein. Zum Abschluss des Kapitels erinnern wir noch einmal daran, dass in Python alle Konstrukte Objekte sind (außer Variablen) und zeigen, welche Konsequenzen das fur Funktionen haben kann. ¨

# <span id="page-29-1"></span>6.1 Funktionen definieren und aufrufen

Funktionsdefinitionen in Python haben folgende einfache Syntax:

```
1 def funktionsname (par_1, ..., par_k, rap_1=wert_1, ..., rap_1=wert_1):
\begin{array}{c} 2 \\ 3 \end{array} ausdruck
     3 ...
```
Im Crashkurs, Abschnitt [3.9,](#page-13-0) haben wir bereits eine vereinfachte Version der Funktionsdefinition gesehen und auch, dass man Parametern Standardwerte zuweisen kann. Dies ist die allgemeine Form. Wir betonen noch einmal (weil es nicht häufig genug betont werden kann), dass die Funktionsparameter keinen fest zugewiesenen Datentyp haben, auch nicht die, die einen Standardwert zugewiesen bekommen haben.

Wie immer gilt, dass man eine gute Programmiererin daran erkennt, dass die Funktionen gut auskommentiert und dokumentiert sind. Die sinnvollste Art, eine Funktion (oder auch ein anderes Objekt) in Python zu dokumentieren ist der sogenannte Doc-String, der direkt unter dem Funktionskopf steht und von jeweils drei doppelten Anfuhrungszeichen ¨ pro Seite eingerahmt wird:

```
1 def funktionsname (par_1, ..., par_k, rap_1 = wert_1, ..., rap_1 = wert_1):<br>
2^{nnm} Ausfuchrliche Dokumentation """
\frac{2}{3} \begin{array}{c} """ Ausfuehrliche Dokumentation<br>\frac{2}{3}ausdruck
4 ...
```
Im Doc-String sollten - falls vorhanden - Eingabeparameter und Rückgabewerte der Funktion erklärt werden, sowie eventuelle Ausgaben.

Der Vorteil des Doc-Strings im Vergleich zu konventionellen Kommenaren ist, dass Python in der Lage ist, ihn mit Hilfe der help-Funktion auszugeben. Dazu ruft man help(funktionsname) auf, woraufhin der Interpreter einen Editor öffnet und den Funktionskopf zusammen mit dem Doc-String der Funktion anzeigt. Dieses Feature ist vor allem nützlich, wenn man direkt im Interpreter programmiert und sich daran erinnern möchte, wie die Funktion zu benutzen ist.

Ein kleines Beispiel fur eine Funktion, die keine Parameter bekommt und nichts (also ¨ immer None) zurückgibt, aber deshalb nicht weniger dokumentiert werden sollte:

```
1 import random
2 def moechtegern_mathematiker():
```

```
3 """ Approxomiert den Output eines moechtegern Mathematikers ."""
 4 \mid if(\text{random.random}() < 0.5):5 print ("Aber\text{U}\text{das}\text{U}\text{mit}\text{U}\text{dem}\text{u}\text{E}\text{in}ruecken\text{U}\text{ist}\text{u}\text{doof}!")<br>6 else:
 \begin{array}{c|c} 6 & \text{else:} \end{array}print ("Aber<sub>u</sub>C<sub>u</sub>hat<sub>u</sub>eine<sub>u</sub>bessere<sub>u</sub>Laufzeit!")
 8
9 help (moechtegern_mathematiker)
10 moechtegern_mathematiker()
```
Führt man diesen Code aus, so wird zunächst help(moechtegern\_mathematiker) ausgeführt, d.h. es wird ein Editor geöffnet, in dem Funktionskopf und Doc-String der Funktion moechtegern\_mathematiker() angezeigt werden. Nachdem der Editor geschlossen wurde, wird die Funktion selbst ausgeführt.

Es ist möglich, Funktionen eine variable Anzahl von Parametern zu übergeben. Ein Stern vor einem der Parameternamen signalisiert Python, dass es hier eine nicht weiter spezifizierte Anzahl von Elementen zu erwarten hat. Diese Anzahl kann auch Null sein. Man kann es sich so vorstellen, dass eine Liste von Argumenten erwartet wird, die natürlich auch leer sein kann.

def funktionsname (parameter, \*rest\_als\_liste):

Der \*-Operator kann auch bei einem Funktionsaufruf verwendet werden. In diesem Fall schreibt man ihn vor eine Sequenz (meistens vor einen Variablennamen) und signalisiert damit, dass man die Sequenz gerne "entpacken" möchte, also ihre einzelnen Einträge der Funktion als Parameter übergeben möchte.

Das folgende Beispiel zeigt beide Nutzvarianten des \*-Operators in Funktionsdefinitionen und -aufrufen:

```
1 import random
```

```
2 def moechtegern_mathematiker ( * gejammer ):
 3 """ Approxomiert den Output des lieblings moechtegern Mathematikers .
 4 gejammer ist das lieblings Gejammer ."""
 5 print ( random. choice (gejammer) )
 6
 7 \mid \texttt{moechtegern\_math} mathematiker ("Aber\texttt{u}C<sub>\texttt{u}</sub>ist \texttt{u}besser !", "Aber\texttt{u}C++\texttt{u}ist \texttt{u}besser !")
 8
9 lieblings_gejammer = (
10 "Aber<sub>u</sub>das<sub>u</sub>mit<sub>u</sub>dem<sub>u</sub>Einruecken<sub>u</sub>ist<sub>u</sub>doof!",
11 \vert "Aber<sub>\sqcup</sub>C\sqcuphat\sqcupeine\sqcupbessere\sqcupLaufzeit!",
12 "Aber\muwir\mukoennen\mudoch\muschon\muC++!",
13 | "Aber<sub>u</sub>wenn<sub>u</sub>man<sub>u</sub>reine<sub>u</sub>Mathematik<sub>u</sub>macht,ubrauchtumanukeineuComputer!",
14 \blacksquare "Aber<sub>\sqcup</sub>im<sub>\sqcup</sub>Internet\sqcupsteht,\sqcupdass\sqcupPython\sqcupdoof\sqcupist!",
15 "gcc<sub>u</sub>Warnungen<sub>u</sub>kann<sub>u</sub>ich<sub>u</sub>ignorieren,uich<sub>u</sub>weiss<sub>ujau</sub>was<sub>u</sub>ich<sub>u</sub>tue!",
16 "Aber

16 "Aber

16 \length{ber_ich_kann_doch_schon_Python,_nur_was_ist_dieses_0bjektorientiert?"
17)18
19 moechtegern_mathematiker ( * lieblings_gejammer )
```
Die Funktion moechtegern\_mathematiker erwartet eine beliebige Anzahl an Parametern, bzw. sie erwartet als Parameter eine entpackte Sequenz mit einer beliebigen Anzahl

Einträge, die unter gejammer zusammengefasst sind. Aus diesen wählt sie einen Eintrag zufällig aus und gibt ihn auf der Standardausgabe aus.

Im ersten Aufruf der Funktion werden ihr zwei Strings als Parameter übergeben. Für den zweiten Funktionsaufruf wird zunächst die Liste lieblings\_gejammer definiert, die eine größere Anzahl an Strings enthält. Danach rufen wir die Funktion mit \*lieblings\_gejammer auf, d.h. die Einträge der Liste werden entpackt und der Funktion als Argumente übergeben.

Man kann den \*-Operator auch zum Entpacken von Sequenzen verwenden, wenn die Funktion eine feste Anzahl von Parametern erwartet. Natürlich muss man dann aufpassen, dass die Länge der Sequenz mit der Anzahl der erwarteten Parameter übereinstimmt.

Es ist auch möglich, eine beliebige Anzahl von Schlüssel-Parameter-Paaren (also ein entpacktes Verzeichnis) zu übergeben. In der Funktionsdefinition wird dies mit \*\* vor dem Parameternamen angekündigt:

```
def funktionsname (parameter, **rest_als_verzeichnis):
```
Wie auch mit Sequenzen (s.o.) hat man jetzt zwei Möglichkeiten, eine solche Funktion aufzurufen, nämlich einmal indem man die Parameter direkt übergibt oder indem man ein Verzeichnis mit dem \*\*-Operator entpackt. Das folgende Beispiel zeigt dies etwas genauer:

```
1 import random
\frac{2}{3} def moechtegern_mathematiker ( ** gejammer ):<br>\frac{2}{3} = \frac{1}{n} = \frac{n \times n}{n} = \frac{n \times n}{n} den \frac{n \times n}{n} des lieblings
3 """ Approxomiert den Output des lieblings moechtegern Mathematikers.<br>4 de jammer ist das lieblings Gejammer. """
           4 gejammer ist das lieblings Gejammer ."""
5 eigenschaft, adjektiv = random.choice (list (gejammer.items()))
6 print ( "Aber_{\sqcup}" + eigenschaft + "_{\sqcup}ist_{\sqcup}" + adjektiv + "!" )
7
8 \nvert moechtegern_mathematiker (C = "besser", Python="doof")\overline{9}10 lieblings_gejammer = {
11 | "Einruecken" : "doof",
12 "Laufzeit" : "doof",
13 \vert "angewante<sub>\sqcup</sub>Mathematik" : "auch\sqcupdoof",
14 "Freizeit" : "ganz\text{Ldoof}",
15 " Algebra " : " besser "
16}
17
18 moechtegern_mathematiker ( ** lieblings_gejammer )
```
Wenn man die Parameter direkt übergibt, erfolgt die Zuordung Schlüssel-Parameter nicht über den Doppelpunkt wie wenn man ein Verzeichnis erstellt, sondern über ein Gleichheitszeichen.

Wie auch bei Sequenzen ist es möglich, ein entpacktes Verzeichnis an eine Funktion zu übergeben, die eine feste Anzahl an Argumenten erwartet. In diesem Fall muss man nicht nur darauf aufpassen, dass die Anzahl der Paare des Verzeichnisses mit der Anzahl der erwarteten Argumente der Funktion übereinstimmt, sondern auch darauf, dass die Schlüssel im Verzeichnis mit den Parameternamen übereinstimmen.

#### <span id="page-32-0"></span>6.2 Wo ist die main-Funktion?

In Python gibt es keine main-Funktion sondern ein main-Modul, siehe Abschnitt [9.](#page-51-0) Optimalerweise sieht ein Python-Skript so aus:

```
1 # Module importieren
2
3 # Klasse definieren
4
5 # Funktionen definieren
6
7 def main_funktion ():
8 # Hier eine Art main-Funktion definieren.
\mathbf c10 \mid \text{if } \_\text{name} = \text{?} \text{main}.
11 main_funktion ()
```
#### <span id="page-32-1"></span>6.3 Funktionen sind auch nur Objekte

Wir wiederholen hier nochmal, dass Funktionen Objekte sind. Insbesondere können sie Argumente einer anderen Funktion F sein.

Schauen wir uns ein einfaches Beispiel an. Angenommen, wir haben eine aufwendige Funktion aufwendige\_funk, die k Parameter braucht. Daraus wollen wir eine neue Funktion bauen, die genau dasselbe macht und genau dasselbe zurückgibt, aber noch zusätzlich die CPU-Zeit misst und ausdruckt. Dazu schreiben wir eine neue Funktion zeit\_messen, die als erstes Argument eine Funktion f bekommt und als zweites Argument ein Verzeichniss vargs welches den Parametern der Funktion f entsprechen soll. Innerhalb von zeit\_messen nehmen wir erstmal die CPU-Zeit. Dann rufen wir f mit den Parametern vargs auf und speichern die Rückgabe in rueckgabe. Dann nehmen wir wieder die CPU-Zeit und drucken die Differenz aus. Zu guter Letzt geben wir rueckgabe zurück. Der Code sieht also so aus:

```
1 import time
2
3 def aufwendige_funk (par_1, ... par_k):
4 # Aufwendige Funktion
5
6 def zeit_messen (f, **vargs):
7 start = time.process_time ()
8 rueckgabe = f ( ** vargs )
9 dauer = time.process_time () - start
10 print ("Die<sub>U</sub>Funktion<sub>u</sub>'{}'<sub>u</sub>hat<sub>u</sub>{}<sub>u</sub>Sekunden<sub>u</sub>CPU-Zeit<sub>u</sub>verbraucht".format (
11 f. __name__, dauer ) )
12 return rueckgabe
13
14 parameter = \{ 'par_1'': ... \}15 zeit_messen (aufwendige_funk, parameter)
```
Ein ganz wesentlicher Unterschied zwischen C und Python ist, dass man in Python beliebige Funktionen zur Laufzeit erstellen kann. Das ist in  $C$  nicht möglich und in  $C^{++}$ 

erst ab C++11. Schauen wir uns ein eifnaches Beispiel an. Aus der Mathematik kennen wir die Ableitungsfunktion:

$$
\frac{d}{dt} \colon C^{\infty}(\mathbb{R}) \to C^{\infty}(\mathbb{R}) \qquad \frac{df}{dt}(x) = \lim_{t \to 0} \frac{f(x+t) - f(x)}{(x+t) - x}
$$

Diese nimmt eine glatte Funktion f und definiert eine neue Funktion  $df/dt$ . Das können wir in Python ganz genauso machen:

```
1 def ableiten (f, dt=1e-4):
2 dt = float (dt) # Interpretiert dt als float<br>3 def df dt (x): # Definiert df /dt
    \texttt{def df_dt(x):} # Definiert df/dt
4 df = f(x+dt) - f(x)5 return df / dt
6 return df_dt \# Gibt df/dt zurueck
7
8 \text{ def } g(t): # Definiert g(x) = x*x/29 return t*t/2.0
10
11 h = ableiten (g) # Approx. die Ableitung von g, also h(x) ∼ x
```
Unsere Funktion ableiten dient hier nur zur Demonstration. Fur numerische Berech- ¨ nungen taugt sie nichts, da wir uns nicht um Auslöschung kümmern.

Für den Fall, dass wir eine Funktion definieren möchten, die nur aus einem einzigen Ausdruck besteht (der dann zurückgegeben wird), können wir folgende Abkürzung benutzen. Genauer, gehen wir davon aus, dass wir folgende Funktion haben:

```
1 \mid \text{def} \text{f}(\text{par}_1, \ldots, \text{par}_k):
2 return ausdruck
```
Dann ist diese Funktionsdefinition äquivalent zu:

```
1 \vert f = 1ambda par_1, ..., par_k : ausdruck
```
So definierte Funktionen nennt man "Lambdafunktionen". Man soll sie dann und nur dann benutzen, wenn der Code dadurch leserlicher wird. Unser Ableitungsbeispiel sieht mit Lambdafunktionen so aus:

```
1 def ableiten (f, dt=1e-4):<br>2 dt = float (dt) \#2 dt = float (dt) # Interpretiert dt als float<br>3 return lambda x : (f(x+dt)-f(x))/dtreturn lambda x : (f(x+dt)-f(x))/dt4
5 \text{ def } g(t): # Definiert g(x) = x*x/26 return t*t/2.0
7
8 \vert h = ableiten(g) # Approx. die Ableitung von g, also h(x) ∼ x
```
# <span id="page-34-0"></span>7 Klassen

Man benutzt Klassen, um Code übersichtlicher zu gestalten. Immer wenn wir einen (mathematischen oder realen) Gegenstand modelieren wollen, dessen Zustand

<span id="page-34-2"></span>(K1) durch ein Verzeichniss von Eigenschaften beschrieben wird und

<span id="page-34-3"></span>(K2) der Zustand durch eine oder mehrere feste Regeln verändert wird

benutzen wir dazu sogenannte Klassen.

Bevor wir besprechen wie man Klassen in Python definiert und nutzt, schauen wir uns ein Beispiel für eine Klasse an. Der Zustand einer Matrix  $M$  wird durch ihre Größe und ihre Koeffizienten bestimmt. Damit erfüllen Matrizen das erste Kriterium  $(K1)$  $(K1)$ . Es macht Sinn die Einträge einer Matrix abzufragen, die Einträge zu ändern und Matrizen zu addieren oder zu multiplizieren (sofern sie die richtigen Größen haben). Damit erfüllen Matrizen das zweite Kriterium  $(K2)$  $(K2)$ . Wie man eine Matrix modelliert hängt von  $(K1)$  $(K1)$ und  $(K2)$  $(K2)$  ab. Allerdings legen  $(K1)$  $(K1)$  und  $(K2)$  nicht völlig fest, wie die Modellierung aussehen muss. Zum Beispiel können Matrizen durch zwei natürliche Zahlen (welche die Anzahl der Zeilen und Spalten festlegt) sowie die Liste der Einträge beschrieben werden, man kann aber auch das "Compressed Sparse Row Storage" Format verwenden. Für die reine Benutzung von Matrizen spielt diese Designentscheidung keine Rolle.

An dieser Stelle machen wir noch darauf aufmerksam, wie man Klassen konzeptionell in  $C$  umsetzen würde. Da man aus  $C$  an struct gewöhnt ist, kann man eine Klasse durch ein struct K zusammen mit einer Menge von Funktionen realisieren, deren erstes Argument vom Typ struct K\* ist. Genau so haben wir Vektoren und Matrizen in der Bibliothek JoelixBlas realisiert (siehe [\[ABH17\]](#page-64-5)).

## <span id="page-34-1"></span>7.1 Klassen definieren und nutzen

Eine Klasse definiert man Python wie folgt:

```
1 class klassenname:
2 \nvert def \text{__init}\text{__} (self, weitere\text{__parameter}):
3 self membervariable_1 = \dots4 self membervariable_2 = \dots5 ...
6
7 def memberfunktion_1 ( self , weitere_parameter ):
8 ...
9
10 def memberfunktion_2 (self, weitere_parameter):
11 ...
12
13 \ldots14
15 def __spezielle_funktion_1__(self, weitere_parameter):
16 ...
17
18 ...
```
Der Klassenname kann so wie alle Variablenamen fast frei gewählt werden. Variablen die zur Klasse gehören heißen "Membervariablen". Mit dem Präfix self. greift man auf sie innerhalb der Klasse zu (aber nicht von außen). Funktionen die zur Klasse gehören heißen "Memberfunktionen". Ihr erstes Argument muss bei ihrer Definition innerhalb der Klasse self sein, beim Zugriff wird der erste Prameter self nicht angegeben.

Es gibt zwei Sorten von Memberfunktionen: sogenannte "spezielle Funktionen" die mit \_\_ beginnen und enden und "normale Funktionen", die nicht mit \_\_ beginnen und enden. Mehr zu spezielle Funktionen besprechen wir in Abschnitt [7.3](#page-36-0)

Die prominenteste spezielle Funktion ist der sogenannte "Konstruktor" oder "Initialisierungsfunktion" mit dem Namen \_\_init\_\_. Sie wird beim Erstellen eines Objekts automatisch aufgerufen. Außerdem kann man beim Erstellen eines Objekts gewisse Parameter übergeben. Bei unserem Matrixbeispiel würde es Sinn machen, die Zeilen- und Spaltengröße zu übergeben. In der Initialisierungsfunktion sollen alle Membervariablen definiert und (in Abhängigkeit von den übergebenen Parametern) in einen sinnvollen Ausganszustand gebracht werden. Man darf in der Initialisierungsfunktion auch andere Memberfunktionen aufrufen. Hat der Konstruktor der Klasse klassenname die Parameter p\_1, ..., p\_k, so erstellt man ein Objekt vom Typ klassenname zu den Werten par\_1, ..., par\_k wie folgt.

```
1 \nmid # \text{Erstellt ein Objekt vom Typ klassenname bygl. par_1, ..., par_k.}2 \nmid # Die Variable var referenziert auf dieses Objekt.
3 \vert \text{var} = \text{klassenname}(\text{par}_1, \ldots, \text{par}_k)
```
Man sagt "das Objekt obj ist eine Instanz der Klasse klassenname" wenn der Typ des Objekts obj die Klasse klassenname ist.

Zeigt eine Variable var auf ein Instanz von klassenname, so kann man auf die Membervariablen und Memberfunktionen der Instanz mithilfe des Präfixes var. zugreifen. Zeigt beispielsweise die Variable var auf ein Objekt dass eine Memberfunktion mit Namen python\_ist\_cool implementiert, dann greifen wir auf diese Memberfunktion mit var.python\_ist\_cool() zu.

## <span id="page-35-0"></span>7.2 Eine sehr naive Matrixklasse

Als einfuhrendes Beispiel definieren wir eine sehr naive Matrixklasse. Dabei vernach- ¨ lässigen wir alle Plausibilitätsprüfungen (zum Beispiel prüfen wir nicht, ob der Typ von zeilen wirklich int ist). Bei einer gut geschriebenen Klasse dürfen diese Plausibilitätsprüfungen natürlich nicht fehlen.

```
1 class Matrix:
 2 """ Eine sehr naive Matrixklasse """
 3
 4 def \_init\_ (self, zeilen=0, spalten=0):
 \begin{array}{c|c} 5 & \text{self.} \text{zeilen} = \text{zeilen} \\ 6 & \text{self.} \text{spalten} = \text{spalt} \end{array}\begin{array}{c|c} 6 & \text{self.} \text{spalten} = \text{spalten} \\ 7 & \text{self.} \text{elemente} = \text{self.} \end{array}self.elemente = self.zeilen*self.spalten*[0.0]
\begin{array}{c} 8 \\ 9 \end{array}def getitem (self, i, j):
10 """ Gibt den Koeffizienten der Matrix in der i-ten Zeile und
```

```
11 der j-ten Spalte zurueck."""
12 return self.elemente [i*self.spalten + j]
13
14 def setitem (self, i, j,z):
15 """ Setzt den Koeffizienten der Matrix in der i-ten Zeile und
16 der j-ten Spalte auf den Wert z."""
17 self. elemente [i*self. spalten + j] = z
18
19 def string (self):<br>
20 num_{Gibt} einen S
        """ Gibt einen String zurueck, der die Matrix beschreibt. """
21 s = "Zeilen: \{\\\}_Spalten: \{\\\n" . format (self. zeilen, self. spalten)\begin{array}{c|c} 22 & \text{for i in range (self. zeilen):} \\ 23 & \text{for i in range (self. spalte)} \end{array}for j in range (self. spalten):
24 s = s + "{}; \dots". format (self.getitem (i, j))
25 s = s + "\n"
26 return s
```
Mit dieser sehr naiven Definition, erstellt man eine Matrix mit drei Zeilen und vier Spalten wie folgt:

```
1 \mid m = Matrix (zeilen=3, spalten=4)
```
Auf die Memberfunktionen greift man mit dem Präfix m. zu:

```
1 \mid m. setitem (1,1,3.0) # Setzt den Eintrag in Zeile 1 und Spalte 1 auf 3.0.
2 print (m. string ()) # Druckt die Darstellung der Matrix aus.
```
#### <span id="page-36-0"></span>7.3 Spezielle Funktionen

In diesem Abschnitt erklären wir zunächst was "Duck-Typing" ist, listen die wichtigsten speziellen Memberfunktionen auf und verbessern unser Matrizenbeispiel aus Abschnitt [7.1.](#page-34-1)

# <span id="page-36-1"></span>7.3.1 Duck-Typing

Als "Duck-Typing" bezeichnet man das Konzept, dass ein Objekt durch sein Verhalten und nicht durch seinen Bauplan beschrieben wird. Der Name Duck-Typing ist an ein Gedicht von James Rileys angelehnt:

> When I see a bird that walks like a duck and swims like a duck and quacks like a duck, I call that bird a duck.

Auch Python unterstützt Duck-Typing. Zum Beispiel können viele Klassen als bool oder str interpretiert werden. Das funktioniert genau dann, wenn die Klasse die spezielle Memberfunktionen \_\_str\_\_ implementiert und diese einen String zurückgibt. Dann kann man mit der Funktion str das Objekt als String interpretieren.

Wenn wir uns unsere sehr naive Matrixklasse aus Abschnitt [7.2](#page-35-0) nochmal anschauen, so kann Python diese momentan noch nicht als String interpretieren (denn sie implementiert spezielle Memberfunktionen \_\_str\_\_ noch nicht). Allerdings kann sie als String interpretiert werden, wenn wir den Namen der Memberfunktion string durch \_\_str\_\_

ersetzen. Soland wir das erledigt haben, kann Python den folgenden Code interpretieren:

```
1 \mid m = Matrix (zeilen=3, spalten=4)
2 print (m) # Druckt die Darstellung der Matrix aus.
```
Die Funktion str wird vom Python-Standard definiert und könnte ungefähr so aussehen:

```
1 def my_str( t):
2 """ Nachbau der eingebauten Funktion 'str '."""
3 \vert s = t. __str __ () # Hole den String
4 if type (s) is str: # Schaue ob s den richtigen Typ hat
5 return s # Gibt den String s zurueck
6 else: \# Fehlerbehandlung
7 typename = type(s). __name__
8 raise TypeError (" __str__ ␣ returned ␣non - string ␣( type ␣"+ typename +")")
```
#### <span id="page-37-0"></span>7.3.2 Spezielle Memberfunktionen

In diesem Abschnitt besprechen wir kurz die wichtigsten speziellen Memberfunktionen. Dabei machen wir optionale Funktionsparameter mit [...] kenntlich.

Der Konstruktor wird beim Erstellen eines Objekts aufgerufen und soll das Objekt in Ausgangszustand bringen. Dem Konstruktor kann man weitere Parameter ubergeben. ¨

 $1 \vert$  \_\_init\_\_(self [,...]) # Konstruktor (wird beim Erstellen ausgefuehrt)

Ist der Konstruktor definiert, kann man ein Objekt der Klasse K in Abhängigkeit von den Parametern p\_1, ..., p\_r so erstellen:

 $var = K(p_1, ..., p_r)$ 

Auf den Destuktor gehen wir hier nicht ein, da wir das sogenannte "Reference Counting" und den sogenannten "Garbadge Collector" in diesem Skript nicht ausreichend behandelt haben.

Ein Objekt kann als String, Ganzzahl, Gleitkommazahl bzw. Boolean interpretiert werden, sofern die entsprechende spezielle Funktion definiert ist.

```
1 str (self) # Konvertiert Objekt zu String
2 \_int\_ (self) # Konvertiert Objekt zu Integer
3 __float__ (self) # Konvertiert Objekt zu Float
4 \vert __bool__(self) # Konvertiert Objekt zu Boolean
```
Ist beispielsweise \_\_bool\_\_ implementiert, kann man ein Objekt obj mit bool(obj) als Boolean interpretieren.

Die nachfolgenden speziellen Funktionen ermöglichen es, zwei Objekte miteinander zu vergleichen.

```
1 \vert __lt__ (self, other) # Implementiert: obj < other
2| __le__(self, other) # Implementiert: obj <= other
3 __eq__ (self, other) # Implementiert: obj == other
```

```
4 \vert __ne__(self, other) # Implementiert: obj != other
5 \vert -gt_-(self, other) # Implementiert: obj > other
6 \vert __ge__ (self, other) # Implementiert: obj >= other
```
Hier ist es ganz wichtig darauf zu achten, dass diese Funktion konsistent implementiert werden. Zum Beispiel will man, dass wenn obj == other gilt dann auch obj <= other erfullt ist. Außerdem muss man ganz doll aufpassen, wenn man zwei Objekte vergleichen ¨ möchte, die einen verschiedenen Typ haben. Wenn man das nicht möchte, kann man gegebenfalls eine Ausnahme auslösen:

```
1 class K:
2 ... # Konstruktor und weitere Funktionen
3 def \_eq\_ (self, other): # Definition der Fkt \_eq\_4 if type (self) == type (other): # Wenn die Typen gleich sind
5 ... # Pruefe Objekte auf Gleichheit
6 else: \# Sonst:<br>7 raise TypeError("Typen<sub>u</sub>sind<sub>u</sub>verschied
        raise TypeError ("Typen_{\perp}sind_{\perp}verschieden") # Loese Ausnahme aus
8 ... # Weitere Funktionen
```
An dieser Stelle wollen wir darauf aufmerksam machen, dass das Vergleichen der Typen von zwei Objekten, so wie im obigen Beispiel, bei abgeleiteten Klassen zu ungewollten Effekten führen kann. Da wir abgeleitete Klassen in diesem Skript nicht besprechen, gehen wir nicht näher auf diese Bemerkung ein.

Um ein Objekt als Schlüssel für ein Verzeichniss machen zu können, muss es "hashbar" sein. Genauer muss man die spezielle Funktion \_\_hash\_\_ implementieren. Das besprechen wir ausführlicher im Abschnitt [7.5.](#page-41-1)

 $\texttt{1_1}$  ash $\texttt{1_2}$  (self) # Objekt hashen

Um ein Objekt obj wie eine Funktion aufzurufen, also um dem Ausdruck obj(...) interpretierbar zu machen, muss die spezielle Funktion \_\_call\_\_ implementiert werden. Ein Objekt, welches sich in diesem Sinne wie eine Funktion verhält, nennt man Funktionsobjekt.

```
\texttt{call\_}(self, [, args...]) # Objekt wird zum Funktionsobjekt
```
Um ein Objekt obj wie ein Verzeichniss (siehe Abschnitt [4.7\)](#page-26-0) zu behandeln, implementiert man die folgenden speziellen Funktionen:

```
1 \vert __len__(self) # Laenge des Objekts
2 \vert __getitem__(self, key) # Implementiert: obj[key]3 __setitem__(self, key, value) # Implementiert: obj[key] = value
4 \mid __delitem__(self, key) # Implementiert: del obj[key]
5 __reversed__ ( self ) # Implementiert : reversed (obj)
6 contains (self, item) # Implementiert: is item in obj
```
An dieser Stelle machen wir darauf aufmerksam, welche Werte der Schlüssel key haben kann. Ein Schlüssel muss immer ein hashbares Objekt sein. Im einfachsten Beispiel sind das unveränderbare Standardtypen wie int oder str. Es können aber auch benutzerdefinierte Klassen sein, welche die spezielle Funktion \_\_hash\_\_ implementieren (siehe auch Abschnitt [7.5\)](#page-41-1). In diesen beiden Beispielen wird obj[key] = z so interpretiert:

 $1 | obj._{\_}$ setitem $_$ (key,z) # Aequivalent zu obj[key] = z

Man kann aber auch mehrere Schlussel zum Zugriff benutzen. Diese werden dann zu ¨ einem einzigen Tupel gebündelt. Schauen uns zum Beispiel an, wie obj [key1, key2] = z interpretiert wird:

 $obj._{\_}setitem._{\_}$  (  $key\_1$ ,  $key\_2$  ) ,z ) # Aequivalent zu obj[key1, key2]

In unserem Matrixbeispiel aus Abschnitt [7.2,](#page-35-0) würden wir sehr gern mit M[i,j] den Koeffizient in der i-ten Zeile und der j-ten Spalte setzen. Die spezielle Memberfunktionen \_\_setitem\_\_ kann so implementiert werden:

```
1 class Matrix:
\begin{array}{c|c} 2 & \text{number of} \ 1 & \text{number of} \ 2 & \text{number of} \ 3 & \text{number of} \ 2 & \text{number of} \ 4 & \text{non-} \end{array}3 ... # Konstruktor und weitere Funktionen
4 def {\sf_{\_}} setitem{\sf_{\_}} (self, ij, z):
5 i,j = ij # Wir interpretieren ij als Tupel ij = (i, j)6 self.elemente [i*self.zeilen + j] = z # Setze Koeffizient
7 ... # Weitere Funktionen
```
In Python ist es (genauso wie in  $C^{++}$ ) möglich aus zwei Objekten mithilfe der binären Operatoren +, -, \* usw. ein neues Objekt zu erstellen. Dazu implementiert man die folgenden speziellen Memberfunktionen. Wir machen hier darauf aufmerksam, dass die speziellen Memberfunktionen die beiden Objekte obj und other in so gut wie allen Fällen nicht veränderen, da man aus den beiden Objekten obj und other mithilfe des Operators op ein neues Objekt obj op other erstellt.

```
1 \vert __add__(self, other) # Implementiert: obj + other
 2 \vert __sub__(self, other) # Implementiert: obj - other3 \vert __mul__(self, other) # Implementiert: obj * other
 4 __truediv__(self, other) # Implementiert: obj / other
 5 __floordiv__ ( self , other ) # Implementiert : obj // other
 6 \vert __mod__(self, other) # Implementiert: obj % other
 7 \_pow\_ (self, other) # Implementiert: obj ** other
 8 __lshift__(self, other) # Implementiert: obj << other
 9 \n\begin{array}{ll}\n9 \n\end{array}\n\text{--} \texttt{shift\_}(\texttt{self, other}) # Implementiert: obj >> other <br>
10 \n\begin{array}{ll}\n1.4 \n\end{array} + Implementiert: obj & other
\begin{array}{cccc} 10 & \text{\texttt{}} \text{\texttt{}} \text{\texttt{11 \vert __xor__(self, other) # Implementiert: obj ^ other
12 \vert __or__(self, other) # Implementiert: obj | other
```
Es ist wichtig zu bemerken, dass keine die obigen bin¨aren Operationen symmetrisch ist:

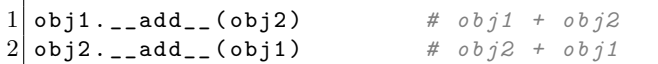

Es kommt vor, dass man zwei Objekte von verschiedenen Typen miteinander verbinden möchte. Hier gibt es zwei Möglichkeiten. Entweder, man implementiert die binären Operationen für beide Klassen, oder man implementiert sie nur für eine. Letzteres macht in vielen Fällen mehr Sinn, zum Beispiel, wenn eine der beiden Klassen schon von jemand anderem implementiert ist. Wie Letzteres funktioniert erklären wir jetzt.

Nehmen wir an, wir wollen zwei Objekte obj1 und obj2 mit einer binären Operation op verbinden, i.e. wir wollen den Ausdruck obj1 op obj2 interpretierbar machen. Wir verlangen dass (a) die beiden Objekte verschiedene Typen haben und (b) das linke Objekt obj1 die spezielle Memberfunktion \_\_op\_\_ nicht implementiert hat. Dann k¨onnen wir obj1 op obj2 durch die spezielle Memberfunktion \_\_rop\_\_ vom rechten Objekt obj2 interpretierbar machen.

 $obj2 \ldotsrop\_(obj1)$  #  $obj1$  op  $obj2$  falls (a) und (b) gelten

Die folgende Liste erklärt die binären Operationen, die wir im Sinne des vergangenen Abschnitts interpretierbar machen können. Auch hier machen wir darauf aufmerksam, dass diese binären Operationen nach Möglichkeit ein neues Objekt erstellen sollen ohne dabei die Operanden zu verändern.

```
1 \vert __radd__(self, other) # Implementiert: other + obj
2 __rsub__(self, other) # Implementiert: other - obj
3 \nightharpoonup-rmul_(self, other) # Implementiert: other * obj
4 __rtruediv__(self, other) # Implementiert: other / obj
5 __rfloordiv__(self, other) # Implementiert: other // obj
6 | __rmod__(self, other) # Implementiert: other % obj
7 __rpow__ (self, other) # Implementiert: other ** obj
8 __rlshift__(self, other) # Implementiert: other << obj
9 \vert __rrshift__(self, other) # Implementiert: other >> obj
10 __rand__ (self, other) # Implementiert: other & obj
11 \vert __rxor__ (self, other) # Implementiert: other \hat{ } obj
12 \vert __ror__(self, other) # Implementiert: other | obj
```
Wir wissen ja bereits, dass  $c = a + b$  ein neues Objekt aus a und b erstellt und dass sich die Variable c im Anschluss darauf bezieht. Insbesondere bleiben die Objekte a und b unverändert. Dasslbe gilt für  $a = a + b$ . Insbesondere ist  $a = a + b$  etwas anderes als a += b. Das haben wir zum Beispiel bei Listen im Abschnitt [4.3.4](#page-20-0) gesehen. Mit den folgenden speziellen Memberfunktionen realisiert man die Operationen der Form a += b,  $a = b$ , usw...

```
1 \vert __iadd__(self, other) # Implementiert: obj += other
2 \vert __isub__(self, other) # Implementiert: obj -= other
3 \vert __imul__(self, other) # Implementiert: obj *= other
4 __itruediv__(self, other) # Implementiert: obj /= other
5 __ifloordiv__(self, other) # Implementiert: obj //= other<br>6 __imod__(self, other) # Implementiert: obj %= other
6 __imod__(self, other) # Implementiert: obj %= other<br>7 __ipow__(self, other) # Implementiert: obj **= other
7 \vert __ipow__(self, other) # Implementiert: obj **= other
8 \vert __ilshift__(self, other) # Implementiert: obj <<= other
9 __irshift__(self, other) # Implementiert: obj >>= other
10 __iand__(self, other) # Implementiert: obj &= other
11 \vert __ixor__(self, other) # Implementiert: obj ^= other
12 \vert __ior__(self, other) # Implementiert: obj |= other
```
Wie man den Absolutbetrag und die uniären Operationen -ob, +ob und ∼ob interpretierbar macht, erklärt die nachfolgende Liste.

```
1 \vert __abs__(self, other) # Absolutbetrag des Objekts
2 \vert __neg__(self, other) # Implementiert: -obj
```

```
3 \vert __pos__(self, other) # Implementiert: +obj
4 __invert__ (self, other) # Implementiert: ∼obj
```
# <span id="page-41-0"></span>7.4 Eine naive Matrixklasse

Wir verbessern hier unsere sehr naive Matrixklasse aus Abschnitt [7.2](#page-35-0) indem wir die sehr naiven Memberfunktionen durch spezielle Memberfunktionen ersetzen. Dadurch ist der Zugriff auf die Koeffizienten einer Matrix und die Ausgabe einer Matrix viel komfortabler.

```
\frac{1}{2} class Matrix:<br>\frac{n \cdot m \cdot m}{\frac{n \cdot n}{2} \cdot n \cdot n}2 """ Eine naive Matrixklasse """
3
 4 def \_init\_ (self, zeilen=0, spalten=0):
 5 self. zeilen = zeilen
 \begin{array}{c|c} 6 & \text{self.} \text{spliten} = \text{spliten} \\ 7 & \text{self.} \text{elemente} = \text{self.} \end{array}self.elemente = self.zeilen*self.spalten*[0.0]
 8
\begin{array}{cc} 9 & \text{def } \texttt{--getitem}\texttt{--}(\text{self}, \text{ ij}): \\ 10 & \text{""} \text{Implementiert den Zua} \end{array}10 """ Implementiert den Zugriffsoperator []. Mit m[i,j] wird der
11 Koeffizienten der Matrix m in der i-ten Zeile und der j-ten Spalte
12 zurueckgegeben."""
13 i, j = ij
14 return self.elemente [i*self.spalten + j]15
16 def __setitem__(self, ij,z):
17 """ Implementiert den Zugriffsoperator []. Mit m[i,j] = z wird der
18 Koeffizienten der Matrix m in der i-ten Zeile und der j-ten Spalte
19 auf den Wert z gesetzt."""
\begin{array}{c|cc} 20 & \text{i,j = ij} \\ 21 & \text{self. ele} \end{array}self.elemente[i*self.spalten + j] = z22
23 def _{-}str_{-} (self):
24 """ Implementiert die Konvertierung zu str . Mit str (m) wird ein String
25 zurueckgegeben, der die Matrix m beschreibt. """
26 s = "Zeilen:_{\{ \}\spalten:_{\{ \} \}\n".format(self.zeilen, self.spalten)
27 for i in range (self.zeilen):
28 for j in range (self. spalten):
29 s = s + "{}; \dots". format (self [i, j])
\begin{array}{c|c}\n 30 & \text{s} = \text{s} + \text{``}\backslash \text{n''} \\
 31 & \text{return } \text{s}\n\end{array}return s
```
Mit dieser verbesserten Implementierung der Klasse Matrix können wir viel komfortabler mit Matrizen arbeiten.

```
1 \vert m = Matrix (zeilen=3, spalten=4) # Erstellt eine 3x4 Matrix
2 \mid m[1,1] = 3.0 # Setzt den Eintrag in Zeile 1 und Spalte 1 auf 3.0.
3 print (m) # Druckt die Darstellung der Matrix aus.
```
## <span id="page-41-1"></span>7.5 Hashbare Objekte

Wir erklären hier, was hashbare Objekte sind und wie man selbstdefinierte Klassen hashbar macht.

Hashfunktionen und Hashtables wurden im Fortgeschrittenen Programmierkurs (siehe [\[ABH17\]](#page-64-5)) bereits erklärt, deshalb halten wir uns hier kurz. Für einen festgelegten Typ T nennen wir Menge aller Objekte diesen Typs  $Set_T$ . Die Menge der Python-Ganzzahlen nennen wir hier Int. Man sagt dass

$$
hash: Set_T \rightarrow Int
$$

eine "zulässige Hashfunktion" ist, wenn für je zwei Objekte x und y aus  $Set_T$  für die  $x == y$  als True auswertet auch hash(x) == hash(y) als True auswertet. Desweiteren muss bei mutable Objekten gewähleistet sein, dass beim Ändern des Werts eines jeden Objekts x die Ausdücke  $x == y$  und hash $(x) ==$  hash $(y)$  unabhängig von der Anderung sind. Man sagt, dass ein Objekt oder ein Typ T "hashbar" ist, wenn eine zulässige Hashfunktion für  $Set_T$  definiert ist. Der **Python-Standard hält für die dort** definierten immutable Typen (also Objekte vom Typ int, float, complex, tuple, str, bool und none, aber nicht list und dict) zulässige Hashfunktionen bereit. Demnach sind diese Typen hashbar.

Um eine selbstgeschriebene Klasse K hashbar zu machen, müssen wir die beiden spezielle Funktion \_\_eq\_\_ und \_\_hash\_\_ implementieren. Dabei muss (wir oben gefordert) für je zwei Instanzen x und y von K für die  $x == y$  als True auswertet, der Wert von x.\_\_hash\_\_() und y.\_\_hash\_\_() ubereinstimmen. Außerdem verlangen wir, dass, falls das Objekt (durch Memberfunktionen) verändert werden kann, so soll \_\_eq\_\_ und \_\_hash\_\_ unabhängig von dieser Anderung sein.

Hier ein ganz simples Beispiel. Wir beschreiben eine Klasse mit Namen Geldboerse, inder man 1-Euro Münzen und 1-Cent Münzen speichern kann. Die Anzahl der Münzen soll nach dem Erstellen nicht mehr geändert werden. Zwei Geldbörsen sind genau dann gleich, wenn sie dieselbe Anzahl von 1-Euro und 1-Cent Munzen enthalten. Als Hash- ¨ funktion nehmen wir die Anzahl der 1-Euro Münzen modulo 100. Wir bemerken, dass das eine zulässige Hashfunktion ist. Der Code sieht dann so aus:

```
1 class Geldboerse:
 \frac{2}{3} \begin{array}{c} \begin{array}{ccc} \begin{array}{ccc} \text{num} & \text{Eine} & \text{sehr} & \text{naiue} & \text{Klasse} & \text{die} & \text{eine} & \text{Geldboerse} & \text{darstellt.} \end{array} \end{array} def __init_ (self, euro, cent):
       def __init__(self, euro, cent):
 \begin{array}{c|c} 4 & \text{self.} \text{euro = euro} \\ 5 & \text{self.} \text{cent = cent} \end{array}self._cent = cent6
 7 def __str__ ( self ): # Macht Geldboerse als String interpretierbar
 8 return 'Euro:\mathbf{L}\{\}, Cent:\mathbf{L}\{\}'.format (self. _euro, self. _cent)
 9
10 def \texttt{__eq__} (self, other): # Implementiert x == y11 if self. _euro == other. _euro and self. _cent == other. _cent:
\begin{array}{c|cc}\n 12 & \text{return True} \\
 13 & \text{else:} \n\end{array}else :
14 return False
15
16 def _{-}hash_{-} (self): # Eine sehr naive Hashfunktion
17 return self. _euro % 100
```
Wenn wir nun doch zulassen, dass man die Anzahl der Münzen geändert werden kann, so wäre unsere oben angegebene Hashfunktion nicht mehr zulässig. Es ist also gar nicht so leicht, eine zulässige Hashfunktion für beliebige Klassen zu schreiben und in der Tat, man will meistens nur solche Objekte hashbar machen, die sich nach dem Erstellen nur unwesentlich oder garnicht mehr verändern.

# <span id="page-44-0"></span>8 Ausnahmen

Gut geschriebene Bibliotheken und Programme sturzen nicht ab, wenn sie falsch bedient ¨ werden oder wenn eine andere außergewöhnliche Situation eintritt. Beispielsweise soll unsere joelixblas Bibliothek nicht absturzen, wenn der Benutzer eine Funktion mit ¨ unzulässigen Werten aufruft oder wenn der Benutzer mehr Speicher verlangt, als das System uns bieten kann.

In Python trennt man den "gewöhnlichen Programmfluss" und die "außergewöhnlichen Programmfluss" wie folgt: Wenn der normale, sequenzielle Programmfluss durch  $e$ in außergewöhnliches Vorkommnis unterbrochen werden muss, nennt man das eine  $A$ usnahme oder Exception. Sobald eine Ausnahme ausgelöst wird, muss sie behandelt werden.

Typische Ausnahmen sind Fehler wie Syntaxfehler, Zugriffsfehler oder unzureichend viel Speicher. Es gibt in Python auch Ausnahmen, die nicht durch Fehler ausgelöst werden. Außerdem kann man eigene Ausnahmen definieren.

Wird eine Ausnahme nicht behandelt, bricht der Programmfluss der gerade laufenden Funktion ab und die Ausnahme wird an die aufrufende Funktion weitergegeben. Die Ausnahme wird dann entweder dort behandelt, oder das Weiterreichen wird fortgesetzt bis die Ausnahme entweder irgendwann behandelt wird oder das Programm mit der besagten Ausnahme abbricht.

Die folgende Ausnahme hat man bestimmt schon einige Male gesehen, wenn man Code direkt im Python-Interpreter schreibt:

```
\begin{array}{c|cc}\n1 & a, b & = & 2,5 \\
2 & \text{if} & a & = & b\n\end{array}\begin{array}{c|cc}\n2 & \text{if } a == b \\
3 & \text{print}\n\end{array}print ( "A<sub>⊔</sub>ist<sub>u</sub>ja<sub>⊔</sub>wirklich<sub>u</sub>B")
\frac{4}{5}\begin{array}{c} 5 \ 4 \ \text{per} Code liefert:<br>6 # File "...", lin
\begin{array}{lll} 6 & # & File & "...", & line & ... \\ 7 & # & if & a == b \end{array}if \ a == b8 \# \sim9 \mid \# \text{ SyntaxError:} invalid syntax
```
Hier wird die zweite Zeile vom Python-Interpreter gelesen. Dieser stellt einen Syntaxfehler fest und löst eine Ausnahme aus, die den Programmfluss an dieser Stelle unterbricht. Schlussendlich wird das Programm beendet.

## <span id="page-44-1"></span>8.1 Ausnahmen behandeln

Bevor wir erklären, wie eine Ausnahme behandelt wird, gehen wir kurz darauf ein, was eine Ausnahme ist: Eine Ausnahme ist ein Objekt und somit hat sie einen festen Typ. Der Python-Standard definiert eine Hand voll Ausnahmetypen, wie zum Beispiel den Ausnahmetyp ZeroDivisionError (der bei einer Division durch Null ausgelöst wird) oder den Ausnahmetyp SyntaxError (den der Python-Interpreter bei einem Syntaxfehler auslöst). Der Wert einer Ausnahme ausnahme vom Ausnahmetyp Ausnahmetyp ist (für uns und nur hier) ein String und jede Ausnahme kann als String interpretiert werden. Eine Liste der wichtigsten, bereits definierten Ausnahmetypen sind in Abschnitt [8.3](#page-49-0) zu finden.

Ein Programmabschnitt in dem Ausnahmen ausgelöst werden können, die wir (im Fall das Fälle) behandeln wollen, wird der Programmabschnitt in ein try-except Konstrukt eingefasst. Nach try: folgt unser (eingerückter) Programmabschnitt. Dann werden die möglichen Ausnahmen behandelt. Möchte oder muss man eine Ausnahme vom Ausnahmetyp Ausnahmetyp behandeln, geschieht das mit except Ausnahmetyp: gefolgt von der auszufuhrenden Ausnahmebehandlung. Hier kann man auch mehrere Ausnahmentypen ¨ zusammenfassen mit except (Ausnahmetyp\_1, Ausnahmetyp\_2, ...):. Alle anderen Ausnahmentypen sammelt man mit except:. Das sieht dann zum Beispiel so aus:

```
1 \# Programmfluss
 2
3 try:
4 # Abschnitt der Ausnahmen ausloesen kann , die wir behandeln wollen
 5 except Ausnahmetyp_1:
6 # Ausnahmetyp 1 behandeln
 7 except ( Ausnahmetyp_2 , Ausnahmetyp_3 ):
\begin{array}{c|cc} 8 & \# & \textit{Ausnahme typ} & 2 & \textit{behandeln} \\ 9 & \# & \textit{Hier noch mehr Ausnahment} \end{array}9 # Hier noch mehr Ausnahmentypen die man behandeln moechte
10 except:
11 # Alle anderen Ausnahmen behandeln
12
13 \# Hier geht der normale Programmfluss weiter
```
Um auf eine Ausnahme des Ausnahmetyps Ausnahmetyp zugreifen zu können nutzt man except Ausnahmetyp as ausnahme. Hier ein Beispiel, das die Ausnahme "Division durch Null" behandelt.

```
1 try:
2 a = 1/03 except ZeroDivisionError as ausnahme:
4 print ('Ausnahme:', ausnahme)
```
Man kann auch mehrere Ausnahmetypen mit as benennen.

```
\frac{1}{2} try:
    a = 1/03 except (ZeroDivisionError, ValueError) as ausnahme:
    4 print ('Ausnahme ␣vom␣Typ:', type ( ausnahme ) , 'mit␣ Wert :', ausnahme )
```
Es gibt Situationen, da möchte man einen Programmabschnitt ausführen der Ausnahmen auslösen kann und diese dann folgendermaßen behandeln. Wird eine (behandelnare) Ausnahme ausgelöst, so soll sie behandelt werden. Wird jedoch keine Ausnahme ausgelöst, dann (und nur dann) soll ein weiterer Programmabschnitt ausgeführt werden. Das funktioniert mit der try-except-else Konstruktion:

```
1 \# Programmfluss
2
3 try:
4 \mid # Abschnitt \land5 except \dots: # Zu behandelnden Ausnahmetyp festlegen
6 # Ausnahmen behandeln
7 ... # Weitere Ausnahmebehandlungen
```

```
8 else : # Wird ausgefuehrt genau dann wenn Absch . A keine Ausnahme ausloest
9 \mid # AbschnittB10
11 # Hier geht der normale Programmfluss weiter
```
Der obige Code verhält sich genau wie der nachfolgende Code:

```
1 try:
2 ausnahme_aufgetreten = False
3 \mid # Abschnitt A
4 except ...: # Zu behandelnden Ausnahmetyp festlegen
5 ausnahme_aufgetreten = True
6 # Ausnahmen behandeln
7 ... # Weitere Ausnahmebehandlungen , die ausnahme_aufgetreten = True setzen
8 if ausnahme_aufgetreten == False:
9 \mid # Abschnitt \mid B
```
An dieser Stelle kann man bereits verstehen, warum Ausnahmen ein gutes Konzept sind. Durch die Aufteilung in einen von try eingeleiteten Block schreibt man den auszuführenden Programmcode und teilt die Ausnahmebehandlung in die von except eingeleiteten Blöcken ein. Das führt zu wesentlich übersichtlicherem Code.

Hier noch ein Beispiel:

```
1 import math
2 def ganzzahlige_wurzel (x ):
3 """ Diese Funktion zieht die ganzzahlige Wurzel ."""
4 \times 9 = 0 # Wir definieren eine Variable y, die wir am Ende zurueckgeben,
5 # unabhaengig davon , ob eine Ausnahme behandelt werden muss oder
\begin{array}{c|cc} 6 & \# & \textit{nicht} \\ 7 & \text{try}: & \# & \textit{Versu} \end{array}try: # Versuche die ganzzahlige Wurzel zu siehen
8 \mid y = \text{int}(\text{math}.sqrt(x))9 except TypeError as ausnahme: # Ausnahme: x hat den falschen Typ
10 print ('Falscher\BoxTyp:', ausnahme)
11 except ValueError as ausnahme: # Ausnahme: x ist negativ.
12 print ('Falscher\cupWert :', ausnahme)
13 except: # Ausnahme: andere Ausnahme
14 print ('Anderer ,␣ komischer ␣ Fehler ... ')
15 return y
16
17 ganzzahlige_wurzel ('Suppe') # Druckt: 'Falscher Typ: a float is required'
18 ganzzahlige_wurzel (-3) # Druckt: 'Falscher Wert: math domain error'
19 ganzzahlige_wurzel (6) # Druckt nix.
```
<span id="page-46-0"></span>Man beachte, dass die Zeile y=0 nicht vergessen werden darf, denn sonst kann es pas-sieren, dass y in Zeile [15](#page-46-0) nicht definiert ist. Falls math.sqrt $(x)$  eine Ausnahme auslöst, wird der Programmfluss in Zeile [8](#page-46-1) unterbrochen und die Ausnahme behandelt. Dass heißt, beim Auslösen einer Ausnahme wird y in dieser Zeile weder definiert noch auf ein Objekt gesetzt und kann insbesondere in Zeile [15](#page-46-0) nicht zuruckgegeben werden. ¨

#### <span id="page-47-0"></span>8.2 Ausnahmen auslösen und weitergeben

Wir wollen nun verstehen, wie man Ausnahmen auslöst und wie Ausnahmen weitergegeben werden. Beides geschieht mit raise.

Man löst eine Ausnahme vom Typ Ausnahmetyp mit dem beschreibenden String ausnahmestring durch folgendes Statement aus:

```
1 raise Ausnahmetyp ( ausnahmestring )
```
Wenn man sein Programm sehr trotzig abbrechen möchte kann man das also so tun:

```
1| raise RuntimeError ("Mir\text{u}ist\text{u}jetzt\text{u}alles\text{u}egal!")
```
Im folgenden Beispiel definieren wir eine Funktion, die nur mit Strings und Ganzzahlen umgehen möchte:

```
1 def ich_mag_nur_strings_und_ganzzahlen ( x ):
2 """ Diese Funktion mag nur Strings und Ganzzahlen ."""
3 if not (type (x) is int or type (x) is str):
4 raise ValueError ("Ich␣mag␣nur␣ Strings ␣und␣ Ganzzahlen ")
5 print ("Ich<sub>\cup</sub>mag\cupdich:\cup'{}'".format(x))
```
Nun klären wir die Frage:

#### Wem wird eine Ausnahme zum Behandeln eigentlich übergeben?

Zuerst führen wir den sogenannten Call Tree eines Programms ein. Der Call Tree ist bei sequenziellen Programmen das ohne ausgelöse Ausnahmen auskommt immer ein gewurzelter Baum. Die Wurzel  $v$  ist die main-Funktion (oder genauer das main-Modul). Wird eine Funktion f aufgerufen, definiert das eine Kante mit einem neuen Knoten in unserem Baum, den wir hier der Einfachheit halber  $v(f)$  nennen. Die in f aufgerufenen Funktionen, sagen wir g, h oder vielleicht sogar f, definieren dann neue Kanten zu neuen Knoten, sagen wir  $v(g, f)$ ,  $v(h, f)$ ,  $v(f, f)$ . Wird eine Funktion k mehrere Male hintereinander aufgerufen, erstellen wir für jeden Aufruf eine neue Kante mit einem neuen Endknoten.

Per Konstruktion entspricht jede Kante einem Funktionsaufruf. Braucht man k Kanten um von der Wurzel v zu einem anderen Knoten w zu kommen, bedeutet dass wir k ineinander verschachtelte Funktionsaufrufe benötigt haben.

Also entsteht zur Programmlaufzeit ein gewurzelter Baum. Zu einem festen gew¨ahlen Zeitpunkt, während das Programm läuft, gibt es immer einen Knoten, der zuletzt erstellt wurde. Diesen Knoten nennen wir "aktiv". Der aktive Knoten entspricht dem Programmabschnitt, in dem wir uns (zur festgelegten Laufzeit) befinden.

Nun können wir leicht verstehen, wem eine Ausnahme zum Behandeln übergeben wird. Dazu nehmen wir uns den Call Tree das laufende Programm zur Hilfe. Wird eine Ausnahme in einem Programmabschnitt ausgelöst, so entspricht dieser Programmabschnitt dem aktiven Knoten. Die Ausnahme kann dann vom aktiven Knoten behandelt werden, falls der Programmabschnitt im einem try-except Konstrukt liegt. Außerdem muss die Ausnahme in ihrem except Abschnitt behandelt werden. Ist mindestens eins von beiden nicht der Fall, wird die Ausnahme an den Knoten über dem aktiven Knoten zum Behandeln weitergeben. Dies wird so lange fortgeführt, bis die Ausnahme behandelt wurde oder bis sie schlussendlich auch in der Wurzel nicht behandelt wurde. Im letzteren Fall erklärt der Python-Interpreter wo die Ausnahme aufgetreten ist und beendet das Programm.

Man kann sogar Ausnahmen behandeln und nach der Behanlung die Ausnahme mit raise an den daruberliegenden Knoten weitergeben. Das besprechen wir an dieser Stelle ¨ aber nicht ausführlicher.

Schauen wir uns das ganze mal anhand eines Beispiels an:

```
1 def drucke float aus ( zahl ): # Druckt float aus oder loest Ausnahme aus
 2 if type (zahl) is not float:
 3 raise TypeError ('Ich␣ will ␣ float ␣und␣ sonst ␣ nichts .')
 4 else:
 5 print ('{}_{},\text{jich}_\text{u}liebe<sub>u</sub>dich'.format (zahl))
 6
 7 def eins_durch_null (): # Teilt durch Null
 8 return (1.0/0.0)
 \mathbf{c}10 def behandle_ausnahmen_nicht(): # Behandelt Ausnahmen nicht
11 eins_durch_null () # Ausnahme wird nicht behandelt
12
13 def behandle_ausnahmen():
14 try:
15 drucke_float_aus ('Hallo!')
16 except:
17 print ('Ausnahme_{\text{I}}an_{\text{II}}Stelle_{\text{II}}l_{\text{I}}wurde_{\text{II}}ausgeloest')
18
19 try:
20 drucke_float_aus ( eins_durch_null ())
\begin{array}{c|c} 21 & \text{except:} \\ 22 & \text{print.} \end{array}print ('Ausnahme<sub>11</sub>an<sub>11</sub>Stelle<sub>11</sub>2<sub>11</sub>wurde<sub>11</sub>ausgeloest')
23
24 try:
25 behandle_ausnahmen_nicht()
26 except:
27 print ('Ausnahme<sub>u</sub>an<sub>u</sub>Stelle<sub>u</sub>3<sub>u</sub>wurde<sub>u</sub>ausgeloest')
```
Beim Aufruf der Funktion behandle\_ausnahmen() versuchen wir zunächst, die Funktion drucke\_float\_aus('Hallo!') auszuführen. Diese löst eine Ausnahme aus, die wir in behandle\_ausnahmen() abfangen. In der Ausnahmebehandlung drucken wir:

'Ausnahme<sub>∟</sub>an<sub>∟</sub>Stelle<sub>∟1∟</sub>wurde<sub>∟</sub>ausgeloest'

Nun versuchen wir drucke\_float\_aus(eins\_durch\_null()) auszufuhren. Dabei wird ¨ zuerst die innere Funktion, also eins\_durch\_null() ausgeführt. Diese löst eine Ausnahme aus. Insbesondere gibt die Funktion eins\_durch\_null() nichts zuruck denn die ¨ normale Ausfuhrung wird unterbrochen und wir machen sofort mit der Fehlerbehandlung ¨ weiter. In der Ausnahmebehandlung drucken wir:

```
'Ausnahme␣an␣Stelle␣2␣wurde␣ausgeloest'
```
Nun versuchen wir behandle\_ausnahmen\_nicht() auszufuhren. Diese Funktion ruft ¨ eins\_durch\_null() aus. In unserem Call Tree haben wir momentan also einen Weg von behandle\_ausnahmen über behandle\_ausnahmen\_nicht zu eins\_durch\_null. Die Funktion eins\_durch\_null löst eine Ausnahme aus. Diese wird (im Call Tree) an die Funktion behandle\_ausnahmen\_nicht weitergegeben und dort nicht behandelt. Also wird sie weitergegeben an behandle\_ausnahmen. Dort wird sie behandelt. In der Ausnahmebehandlung drucken wir:

'Ausnahme<sub>∟</sub>an<sub>□</sub>Stelle<sub>□</sub>3<sub>□</sub>wurde<sub>□</sub>ausgeloest'

#### <span id="page-49-0"></span>8.3 Bereits definierte und eigens definierte Ausnahmen

Wir listen nachfolgend einige Ausnahmentypen auf. Diese Liste ist nicht vollständig und wir verweisen den interessierten Leser auf [\[Pytb,](#page-64-2) Library: Exceptions]. Außerdem sind einige der Ausnahmen voneinander abgeleitet. Da wir in diesem Kurs "abgeleitete Klassen" nicht behandelt haben, gehen wir hier weiter nicht darauf ein und verweisen nocheinmal auf [\[Pytb,](#page-64-2) Library: Exceptions].

```
1 \nvert Exception # Allgemeine Ausnahme.
\overline{2}3 FloatingPointError # Gleitkommafehler
4 OverflowError # Overflowfehler
5 ZeroDivisionError # Du hast durch Null geteilt
6 ImportError # Fehler beim Importieren
7 IndexError # Falscher Index beim Sequenzzugriff
8 KeyError # Falscher Key beim Verzeichniszugriff
9 MemoryError # Wir haben nicht genug Speicher
10 FileExistsError # Datei existiert (beim erstellen einer neuen Datei)
11 FileNotFoundError # Datei nicht gefunden (beim oeffnen einer Datei)
12 IsADirectoryError # Dateioperation auf Ordner angewendet
13 NotADirectoryError # Ordneroperation auf Datei angewendet
14 PermissionError # Unzureichende Zugriffsrechte (bei Dateien / Ordnern)
15 RuntimeError # Laufzeitfehler (wird vom Programmierer ausgeloest)
16 NotImplementedError # Funktion ist nicht implementiert
17 SyntaxError # Syntaxfehler
18 IndentationError # Syntaxfehler: Falsch eingerueckt
19 SystemError # Komischer Systemfehler
20 TypeError # Falseher Typ
21 ValueError # Falscher Wert
22
23
24 \midWarning # Allgemeine Warnung
25
26 DeprecationWarning # Warnung : Veraltete Funktion / Klasse wird verwendet
27 ImportWarning # Warnung beim Importieren
```
Da wir in diesem Kurs "abgeleitete Klassen" nicht behandelt haben, erklären wir hier nur, wie man eigene Ausnahmen erstellt, aber nicht wie das im Detail funktioniert. Eine eigenen Ausnahmetyp erstellt man so:

1 class meine\_ausnahme (Exception): pass

Dann kann man im try-except Konstrukt seinen eigenen Ausnahmetyp verwenden. Hier ein Beispiel:

```
1 import math
 \mathcal{D}3 class NichtQuadratisch (Exception) : pass
 4 class KeineReellenLoesungen (Exception) : pass
 5
 6 | def loese_quad_gl(a,b,c):
 7 if a == 0:
 8 ausnbeschr = 'Nicht<sub>u</sub>quadratisch<sub>u</sub>a={},<sub>u</sub>b={},<sub>u</sub>c={}'.format(a,b,c)
9 ausnahme = NichtQuadratisch (ausnbeschr)
10 raise ausnahme
11 if b**2 - 4.0*a*c < 0:
12 ausnbeschr = 'Keine ␣ reellen ␣ Loesungen ␣a={} ,␣b={} ,␣c={} '. format (a ,b , c )
|13| ausnahme = KeineReellenLoesungen (ausnbeschr)
14 raise ausnahme
15 x1 = (-b + \text{math.sqrt}(b**2 - 4.0*ax)) / (2.0*a)16 \, x2 = (-b - \text{ math.sqrt}(b**2 - 4.0*ax)) / (2.0* a)17 return x1, x2
18
19 try:
20 loese_quad_gl(1,0,-1) # (1,0), (-1,0)21 \vert loese_quad_gl(1,0,1) # Ausnahme: Keine reellen Loesungen a=1, b=0, c=1
22 loese_quad_gl (0, 0, 1) # Ausnahme: Nicht quadratisch a=0, b=0, c=0
23 except (NichtQuadratisch, KeineReellenLoesungen) as ausnahme:
24 print ('Meine<sub>\Box</sub>Ausnahme', ausnahme)
```
Als letztes erklären wir in diesem Abschnitt wie man in einem try-except Konstrukt die "restlichen Ausnahmentypen", also solche die mit except: behandelt werden, auch mit as benennen kann. Warum das funktioniet erklären wir an dieser Stelle nicht, da man "abgeleitete Klassen" für die Erklärung braucht, die haben wir in diesem Kurs aber nicht behandeln können. Um also "die restlichen Ausnahmen" mit as zu benennen verwendet man die Zeile except Exception as ausnahme:, auch wenn Exception nicht alle sondern nur alle sinnvollen Ausnahmen zusammenfasst. Zum Beispiel ist die Ausnahme SystemExit nicht vom Typ Exception. Die Ausnahmebehandlung soll so aussehen:

```
1 try:
\frac{2}{3} # Programmabschnitt der Ausnahmen ausloesen kann<br>3 except Ausnahmetyp 1 as ausnahme:
  except Ausnahmetyp 1 as ausnahme:
4 # Ausnahmetyp 1 behandeln
5 ...
6 except Exception as ausnahme:
7 # Alle anderen sinnvollen Ausnahmen behandeln
8 except:
9 raise # Lass das mal lieber den Python Interpreter handhaben .
10 # Hier geht der normale Programmfluss weiter
```
# <span id="page-51-0"></span>9 Module

In Python organisiert man seinen Code (also Klassen, Funktionen, Konstanten, usw.) in sogenannten Modulen. Ein Modul ist entweder eine einzelne Datei oder ein Ordner (ggf. mit weiteren Unterordnern) gefüllt mit Python Code.

Bekammt der Interpreter eine Skriptdatei hauptprogramm.py, so wird diese interpretiert. Dabei wird Zeile für Zeile gelesen, geprüft und ausführt. Es werden also Klassen und Funktionen definiert, sowie Objekte erstellt und Funktionen aufgerufen. Das interpretierte Skript, sagen wir hauptprogramm.py, wird bereits als Modul verstanden. Es ist das sogenannte main-Modul.

# <span id="page-51-1"></span>9.1 Module einbinden

Python ist so mächtig und empfehlenswert, weil es eine riesige Auswahl an guten Modulen gibt, die nur noch auf ihre Nutzung warten. Module werden mit dem Befehl import eingebunden.

```
import modulname
```
Beim Einbinden eines Modul modul wird modul Zeile für Zeile gelesen, geprüft und ausgeführt (also genauso wie beim main-Modul). Wird ein Modul eingebunden, bekommt es Attribute, zum Beispiel wird der Name des Moduls in der Variable \_\_name\_\_ gespeichert. Um das besser zu verstehen, schauen wir uns folgendes Beispiel an. Beginnen wir mit der Datei hilfsmodul.py, die so aussehen könnte.

```
1 \mid if _1 name == ' main ': # Pruefe, ob das Modul das main - Modul ist
2 print ('Ich␣bin␣das␣main - Modul .')
3 else:
4 print ('Ich␣bin␣als␣ Modul ␣mit␣ Namen ␣"' + __name__ + '"␣ geladen ␣ worden .')
```
Python3 interpretiert hilfsmodul.py dann so:

```
1 python3 hilfsmodul.py
    # Ich bin das main-Modul.
```
Nun erstellen wir (im selben Ordner) noch ein Python Skript, mit dem vielsagenden Namen hauptprogramm.py, das so aussieht.

```
1 import hilfsmodul
\frac{2}{3}if __name__ == '__main__': # Pruefe, ob das Modul das main-Modul ist
4 print ('Ich<sub>u</sub>bin<sub>u</sub>hier<sub>u</sub>der<sub>u</sub>Boss.')
```
Schauen wir uns jetzt an, wie Python dieses Skript interpretiert. Als erstes wird das Modul hilfsmodul geladen, welches bei uns durch die Datei hilfsmodul.py repräsentiert wird. Beim Laden des Moduls hilfsmodul wird dieses Zeile für Zeile gelesen, geprüft und ausgeführt. Da es nicht das main-Modul ist, trägt es einen anderen Namen und dieser wird dann auch ausgedruckt. Nachdem das Modul hilfsmodul fertig eingebunden wurde, geht es weiter mit dem Skript hauptprogramm.py. Dieses ist das main-Modul,

also wird noch 'Ich␣bin␣hier␣der␣Boss.' ausgedruckt. Der gesamte Output sieht also so aus:

```
1 python3 hauptprogramm.py
2 # Ich bin als Modul mit Namen " hilfsmodul " geladen worden .
3 # Ich bin hier der Boss.
```
Haben wir ein Modul hilfsmodul eingebunden, können wir auf die darin definierten Klassen, Funktionen und Variablen mit dem Präfix hilfsmodul. zugreifen. Wurde in hilfsmodul beispielsweise eine Funktion funktion\_eins definiert, greifen wir auf diese im main-Modul mit hilfsmodul.funktion\_eins zu. Hier ein vollständiges Beispiel.

```
1 \nvert import math \# Importiere das Modul math
2
3 \mid s = \text{math.} \sin(3.141/5.0) # Berechne den Sinus von 3.141/5.0
4 \cdot 4 print (s) 4 \cdot 2 \cdot 4 # Drucke den Sinus von 3.141/5.0 aus.
```
Es kommt manchmal vor, dass man auf den Inhalts eines Moduls nicht uber seinen ¨ gegebenen Namen sondern einen frei gewählten Namen zugreifen möchte. Das kommt zum Beispiel vor, wenn es zwei Versionen einer Bibliothek benutzen möchte (eine ist optimiert, die andere produziert viele Debuginformationen). In diesem Fall will man nur ganz zu Anfang des Programs festlegen welche Bibliothek eingebunden werden soll ohne weitere Zeilen im Code zu ändern. In Python funktioniert das so:

1 import modulname as neuer\_modulname

Nun kann man auf die Klassen, Funktionen und so weiter von modulname mit dem Präfix neuer\_modulname. zugreifen. Schauen wir uns das ganze mal in einem Beispiel an. In Python gibt es das Modul math und das Modul cmath. Das erste bietet die mathematischen Größen und Funktionen an, die im C-Standard definiert sind; das zweite bietet analoge mathematische Funktionen an, die auch fur komplexe Zahlen definiert ¨ sind.

```
1 import random # Binde random ein
2 \mid \texttt{nim\_cmatch} = random.choice ((True, False)) # Waehlt True oder False
3
4 if nimm cmath: # Pruefe, ob das wir cmath importieren wollen
5 import cmath as m # Binde cmath ein und nenne es m.
6 else:
7 import math as m # Binde math ein und nenne es m.
8
9 print (m.sart(-1)) # Druckt 1j wenn cmath eingebunden wurde
10 \vert # und bricht sonst mit einer Ausnahme ab.
```
Manchmal will oder muss man eine Hand voll Klassen, Objekte oder Funktionen aus einem Modul hilfsmodul in sein Programm einbinden und gleichzeitig auf das Präfix hilfsmodul. verzichten. Oft passiert das beim erstellen eines eigenen Moduls (was wir im nächsten Abschnitt behandeln). Um also eine endliche Menge von Objekten obj\_1, ..., obj\_k aus einem Modul hilfsmodul direkt einzubinden, nutzen wir den folgenden Code.

 $1$  from hilfsmodul import obj\_1, ..., obj\_k

Ahnlich wie eingebundene Module, kann man auch eingebundene Objekte mit as umbennen:

 $1$  from hilfsmodul import obj\_1 as neuer\_name\_1, ..., obj\_k as neuer\_name\_k

Schauen wir uns das an einem simplen Beispiel an:

```
1 from math import sin as Sinus, cos as Cosinus, pi as PI
\frac{2}{3}x = Sinus (PI/3.0)
4 \vert y = Cosinus (PI/3.0)
5 print ( x, y ) # 0.8660254037844386 0.7071067811865476
```
#### <span id="page-53-0"></span>9.2 Eigene Module in Python bereitstellen

Um in Python Bibliotheken zur Verfügung zu stellen, packt man (ähnlich wie in  $C/C^{++}$ ) seinen gesamten Code in ein Modul. Das kann zwar ein einziges Python-Skript sein, aber so gut wie immer macht es viel mehr Sinn, seinen Code in mehreren Dateien (die auf mehrere Ordnern verteilt sind) zu organisieren. Es ist gängige Praxis seine logischen Einheiten in einem gewurzelten Baum zu organisieren. Jedes Blatt entspricht einer Datei und alle anderen Knoten sind Ordner, welche die darunter liegenden Knoten (also Ordner und Dateien) enthalten. Außerdem ist es oft klug einen gewissen Anteil des Codes dem Benutzer nicht direkt zugänglich machen. So kann man als Anbieter der Bibliothek kleine Details ändern, ohne dass sich der Benutzer der Bibliothek an neue Funktionen gewöhnen muss.

Wir besprechen anhand eines Beispiel die einfachsten Möglichkeiten ein eigenes Modul zu erstellen. Es sei hier noch gesagt, dass Module auch Untermodule bereitstellen können.

#### <span id="page-53-1"></span>9.2.1 Skripte als Module einbinden

Im aller einfachsten Fall ist ein Modul nichts anderes als eine Python-Skript. Das haben wir im vergangenen Abschnitt bereits gesehen. Nehmen wir an, wir haben bereits eine Python-Skript prog.py in einem Order wurzel erstellt und mit sinnvollem Code gefüllt. Wenn wir nun ein weiteres  $Python-Skript$  hauptprog.py im selben Ordner (also wurzel) anlegen, können wir prog.py mithilfe von import laden. Beim Importieren wird die Dateiendung weggelassen:

```
1 \# Datei: hauptprog.py
2 import prog # Importiert prog.py
3 \vert \ldots
```
Beim importieren des Python-Skripts prog.py wird dieses Zeile für Zeile gelesen, geprüft und ausgeführt. Danach kann man auf die Funktionen, Klasses und Variablen mithilfe des Präfixes prog. zugreifen. Also greifen wir auf die Variable x die in prog.py definiert wurde mit prog.x zu.

#### <span id="page-54-0"></span>9.2.2 Ordner als Module einbinden

Im nächst einfachen Fall ist ein Modul nichts anderes als ein Order gefüllt mit Python-Skripten. Gehen wir davon aus, dass wir einen Ordner skript\_bib haben, in dem die Python-Skripte skript\_eins.py, skript\_zwei.py und skript\_drei.py liegen haben. Damit der Python-Interpreter den Ordner skript\_bib als Modul interpretieren kann, muss der Ordner ein Python-Skript mit dem Namen \_\_init\_\_.py enthalten. Dieses Skript wird beim Einbinden des Moduls Zeile für Zeile gelesen, geprüft und ausgeführt. Alle anderen Skripte werden nicht automatisch interpretiert, denn das ist überlicherweise die Aufgabe von \_\_init\_\_.py. In \_\_init\_\_.py bindet man dann entweder alle Klassen, Funktionen und Variablen der anderen Skripte ein. Das geschieht mithilfe von

```
1 from skript_eins . py import *
```
oder man bindet nur die benötigen Klassen, Funktionen und Variablen der anderen Skripte ein. Das geschieht mithilfe von

```
1 from skript_zwei.py import klasse_a, klasse_b, funktion_z
```
Sobald das Modul skript\_bib importiert ist, kann man auf alle Klassen, Funktionen und Variablen, die dem Skript \_\_init\_\_.py bekannt sind, mithilfe des Präfixes skript\_bib. zugreifen.

Wir besprechen das nun anhand eines Beispiels. Angenommen wir wollen ein Modul JoelixBlas anfertigen, dass sich wie die Bibliothek joelixblas verhält (siehe [\[ABH17\]](#page-64-5)). Das heißt, wir wollen ein Modul, das Vektoren und (dünnbesetzte Matrizen) anbietet und elementare Operationen (wie zum Beispiel Matrix-Vektor-Multiplikation) bereitstellt. Zunächst erstellen wir ein Verzeichnis mit dem Namen unseres Moduls, also JoelixBlas. Die logischen Einheiten JoelixVektor und JoelixMatrix sind zu gewissen Teilen voneinander unabh¨angig und wir entscheiden uns dazu, sie in zwei separate Dateien zu lagern. Unsere Verzeichnisstruktur sollte zu diesem Zeitpunkt so aussehen:

```
\begin{array}{c|c} 1 & \texttt{JoolixBlas} \\ 2 & \texttt{+-ioeli} \end{array}+ - - joelix_vektor.py
3 + - - joelix_matrix.py
```
Nun implementieren wir die Klassen JoelixVektor und JoelixMatrix. Um die Klasse JoelixVektor zu implementieren, brauchen wir die Klasse JoelixMatrix nicht zu kennen. Die Datei joelix\_vektor.py sieht so aus:

```
1 class JoelixVektor:
2 " " " Wektorklasse der JoelixBlas." " " "\overline{3}4 def __add__ ( self , other ): # Implementiert Vektor -Vektor - Addition
5 """ Implementiert Vektor -Vektor - Addition ."""
6 if type (other) is type (self):
7 # Vektor-Vektor-Addition
8
```
Die Matrix-Matrix-Multiplikation und die Matrix-Vektor-Multiplikation soll durch eine spezielle Memberfunktion der Klasse JoelixMatrix realisiert werden. Da wir die Klasse

JoelixVektor für die Matrix-Vektor-Multiplikation benötigen, binden wir die Klasse joelix\_vektor im Modul joelix\_matrix.py ein: Die Datei joelix\_matrix.py sieht so aus:

```
1 \mid # JoelixMatrix.py
2 from joelix_vektor import JoelixVektor
3
4 class JoelixMatrix :
5 """ Duennbesetzte Matrix der JoelixBlas ."""
\frac{6}{7}def __mul__(self, other): # Definiere Matrix-X-Multiplikation
8 """ Implementiert die Matrix-X-Multiplikation. """
9 if type (other) is type (self):
10 # Matrix-Matrix-Multiplikation11 elif type (other) is JoelixVektor:
12 # Matrix-Vektor-Multiplikation13 \ldots
```
Damit wir den Ordner JoelixBlas als Modul einbinden können, braucht der Ordner JoelixBlas noch das Python-Skript \_\_init\_\_.py. In diesem importieren wir die Klasse JoelixVektor aus joelix\_vektor.py und die Klasse JoelixMatrix aus der Datei joelix\_matrix.py.

```
1 \vert # Datei: \vert \vert -ini \ n \ i \ t \vert - \vert \ p \ y2 from joelix_vektor import JoelixVektor
3 \mid # Jetzt kennt \_init \_\_. py die Klasse JoelixVektor
4 from joelix_matrix import JoelixMatrix
5 # Jetzt kennt \_init \_. py die Klasse JoelixMatrix
```
Unsere Verzeichnisstruktur sollte also so aussehen:

```
1 JoelixBlas
\begin{array}{c|c} 2 & \text{+--}_\text{=init--} \text{.py} \\ 3 & \text{+--} \text{ioelix\_vekt} \end{array}3 + - - joelix_vektor . py
         4 + - - joelix_matrix . py
```
Jetzt können wir das Modul JoelixBlax in einem Python-Programm verwenden. Zum Beispiel erstellen wir ein Python-Skript mit dem Namen test.py das imselben Order liegt, wie der Ordner JoelixBlas. Unsere Verzeichnisstruktur sollte also so aussehen:

```
1 mein_programm
2 + - - test. py
\begin{array}{c|c}\n3 & \text{+--JoelixBlas} \\
4 & \text{+--} \text{ini}\n\end{array}\begin{array}{c} 4 \\ 5 \end{array} +--_init__.py
                5 + - - joelix_vektor . py
6 + - - joelix_matrix . py
```
Das Python-Skript test.py sieht so aus:

```
1 import JoelixBlas
2
3 def main ():
4 Vek = JoelixBlas. JoelixVektor (dim=3)
```

```
5 Vek [0] = 5.0\begin{array}{c|cc} 6 & \texttt{Vek [1]} & = 4.6 \\ 7 & \texttt{Vek [2]} & = 1.8 \end{array}Vek [2] = 1.88 print (Vek)
 9
10 \mid if \_name__ = = ' \_main__':
11 main ()
```
# <span id="page-56-0"></span>9.3 Empfohlene Module

In diesem Abschnitt beschreiben wir eine Hand voll Module, die wir fur besonders wich- ¨ tig halten. Um dieses Skript nicht unnötig lang werden zu lassen, besprechen wir die Module nur ganz oberflächlich und verweisen die interessierte Leserin auf die offizielle Dokumentation der hier besprochenen Module. Die Module in den Abschnitten [9.3.1,](#page-56-1) [9.3.2,](#page-56-2) [9.3.3,](#page-56-3) [9.3.4,](#page-57-0) [9.3.5,](#page-57-1) [9.3.6,](#page-57-2) [9.3.7,](#page-58-0) [9.3.8,](#page-59-0) [9.3.9,](#page-59-1) [9.3.10,](#page-60-0) [9.3.11,](#page-61-0) [9.3.12,](#page-62-0) und [9.3.13](#page-63-0) sind (in dieser Reihenfolge) durch den Python-Standard beschrieben. Im Abschnitt [9.3.14](#page-63-1) empfehlen wir noch einige Module, die für Mathematiker interessant sein dürften.

# <span id="page-56-1"></span>9.3.1 re

Ein "regulärer Ausdruck" ist ein String (mit vielen Sonderzeichen) mitdem eine Menge von gültigen Strings beschrieben wird. Zum Beispiel ist die Menge der gültigen String zum reguläre Ausdruck \*.py, die Menge der Strings die mit .py enden und einen beliebigen (eventuell leeren) Wortanfang besitzen. Eigentlich verdienen reguläre Ausdrücke ein eigenes Kapitel, das wurde dieses Skript aber inhaltlich sprengen. Wir machen hier ¨ nur darauf aufmerksam, dass das Modul re viele Methoden zum Arbeiten mit regulären Ausdrücken bereitstellt. Wenn man mit regulären Ausdrücken vertraut ist, ließt man in [\[Pytb,](#page-64-2) Library, Text Processing Services, Regular expression operations] wie das Modul re zu benutzen ist.

## <span id="page-56-2"></span>9.3.2 copy

Wir haben in Abschnitt [4.3.2](#page-18-0) gesehen, dass Kopien von Sequenzen immer oberflächeliche Kopien sind. Das ist zwar schnell, kann aber zu ungewollten Effekten führen wenn man nicht vorsichtig ist. Um echte Kopien zu erstellen, benutzt man das Modul copy. Die darin implementierte Funktion copy.deepcopy erstellt sogenannte tiefe Kopien.

## <span id="page-56-3"></span>9.3.3 math

Das Modul math stellt die mathematischen Funktionen und Konstanten zur Verfugung, ¨ die der C-Standard beschreibt. Zum Beispiel zieht man die Wurzel mit math.sqrt.

```
1 import math
2 \mid \texttt{math}. sqrt(4.0)
```
### <span id="page-57-0"></span>9.3.4 cmath

Das Modul cmath beschreibt dieselben mathematischen Funktionen und Konstanten, allerdings ist der Definitions- und Wertebereich complex statt float. Zum Beispiel zieht man die komplexe Wurzel mit cmath.sqrt.

```
1 import cmath
2 cmath.sqrt (-1.0)
```
#### <span id="page-57-1"></span>9.3.5 random

Das Modul random implementiert einfache Pseudozufallszahlengeneratoren für verschiedene Verteilungen. Um aus einer Sequenz ein Element (bezuglich der Gleichverteilung) ¨ zufällig auszuwählen, nutzt man die Funktion random.choice. Beispielsweise kann man einen Buchstaben aus dem String "Hallo<sub>⊔</sub>Welt" wie folgt zufällig auswählen:

```
1 import random
2 \sim 2 random.choice ( "Hallo\sim Welt" )
```
#### <span id="page-57-2"></span>9.3.6 itertools

Um aus Sequenzen (oder allgemeiner "iterierbaren Objekten") neue iterierbare Objekte zu erstellen, benutzt man das Modul itertools. Dieses Modul ist nicht nur speicherund laufzeiteffizient sondern auch sehr mächtig, wenn man es richtig einzusetzen weiß. An dieser Stelle sei gesagt, dass die Funktionen von itertools bei gegebenem Input keine Sequenzen erstellen (die dann anschließend Element für Element ausgelesen werden können), sondern sie erstellen sogenannte "iterierbares Objekte", die den aktuell zu verarbeiteten Eintrag zur Laufzeit generieren. Dass spart bei großem Input wertvollen Speicher und ist meistens schneller. Wir stellen hier nur zwei sehr einfache Funktionen vor und legen der interessierten Leserin [\[Pytb,](#page-64-2) Library, Funktional Programming Tools, itertools] an Herz.

Um aus zwei gegebenen Sequenzen A und B die Sequenz all ihrer Paare zu erstellen, reicht der Ausdruck  $(x,y)$  for x in A for y in B). Allerdings ist die Funktion itertools.product schneller und speichereffizienter. Hier ein Beispiel:

```
1 import itertools
2 \mid A = 'Hallo<sub>u</sub>Welt'
3 \mid B = (1.0, 4.5, 'sss')4|C = itertools.product (A, B) # Aequivalent zu ((x, y) for x in A for y in B)
```
Außerdem kann man product eine beliebige Anzahl von Sequenzen ubergeben. ¨

Um (eine Sequenz) alle(r) Permutationen einer gegebenen Sequenz s zu erhalten, nimmt man die Funktion itertools.permutations. Beispielsweise erhält man alle Permutationen des String 'Valhalla' wie folgt:

```
1 import itertools
2|p = itertools. permutations ('Valhalla')
3 for x in p:
```

```
4 \mid print (x) # Druckt:
5 \sharp ( 'V', 'a', 'l', 'h', 'a', 'l', 'l', 'a')<br>6 \sharp ('V', 'a', 'l', 'h', 'a', 'l', 'a', 'l')
6 # ( 'V ', 'a ', 'l ', 'h ', 'a ', 'l ', 'a ', 'l ')
7 # ( 'V ', 'a ', 'l ', 'h ', 'a ', 'l ', 'l ', 'a ')
                 # ...
```
Will man (eine Sequenz) alle(r) Permutationen von s der Länge r, haben, übergibt man permutations noch den Parameter r:

```
1 import itertools
2|p = itertools . permutations ('Valhalla', 2)
3 for x in p:
4 \mid print (x) # Druckt:
5 \begin{array}{c} \hline 5 \\ 6 \end{array} \begin{array}{c} \hline \# ( 'V', 'a'') \\ \hline \# ( 'V', 'l'') \end{array}6 # ( 'V ', 'l ')
                     # ('V', 'h')\vert 8 \vert # ...
```
In beiden Fällen ist es wichtig zu wissen, dass man die gesamte Symmetrische Gruppe auf (einem variierenten Teil der Länge  $r$ ) der Sequenz operieren lässt. Insbesondere besteht itertools.permutations(s) aus l! vielen Elementen, wenn s eine Sequenz der Länge l ist, selbst wenn manche Werte in s mehrfach vorkommen.

# <span id="page-58-0"></span>9.3.7 pickle

Um Objekte in Python auf der Festplatte zu speichern und von der Festplatte zu laden, kann man das Modul pickle benutzen. Das Speichern und Laden ist plattformunabhängig, solange die gleiche Python-Version verwendet wird, das heißt, man kann mit pickle gespeicherte Daten zwischen den Betriebssystemen GNU/Linux, Mac und Windows hin und hertauschen, solange man dieselbe **Python-Version verwendet**.

Um mehrere Objekte in einer Datei zu speichern, muss zuerst das Modul pickle importiert werden. Nun muss man eine Datei datei zum Schreiben im "Bytemodus" geöffnet werden. Dies geschieht durch den Ausdruck datei = open('pfad', 'wb'). Im Anschluss kann man mit pickle.dump(obj, datei) ein Objekt nach dem anderen in die zuvor geöffnete Datei datei schreiben. Im folgenden Beispiel speichern wir die Zahlen  $0, \ldots, 9$ :

```
1 import pickle # Importiert pickle
2 datei = open ( 'test', 'wb' ) # Deffnet Datei 'test' im Bytemodus
3 \mid for i in range (10): # Fuer 0 \leq i \leq 10:
4 pickle.dump (i, datei) # Schreibe i in datei
5 datei.close () \# Datei schliessen
```
Um mehrere Objekte aus einer Datei zu lesen, muss ebenfalls zuerst das Modul pickle importiert werden. Nun muss man eine Datei datei zum Lesen im "Bytemodus" geöffnet werden. Dies geschieht durch den Ausdruck datei = open('pfad', 'rb'). Im Anschluss kann man mit pickle.load(datei) ein Objekt nach dem anderen aus der zuvor geöffneten Datei datei lesen. Das Lesen der zuvor gespeicherten Objekte funktioniert nach dem "FIFO"-Prinzip, d.h. Daten die zuerst geschrieben wurde, werden zuerst gelesen. Der Funktionsaufruf pickle.load(datei) gibt das gespeicherte Objekt zurück oder löst eine Ausnahme vom Typ EOFError aus sofern die Datei keine weiteren Objekte enthält. Im folgen Beispiel lesen wir alle Daten aus einer Datei aus.

```
1 import pickle \begin{array}{c} 1 \text{ import} \end{array} \begin{array}{c} 1 \text{ import} \end{array} \begin{array}{c} 2 \text{ datei} = \text{ open( 'test', 'rb'') } \end{array} \begin{array}{c} \text{#} \text{ Inportiert} \end{array} \begin{array}{c} \text{pickle} \end{array}2 datei = open ('test', 'rb') # Deffnet Datei 'test' im Bytemodus
3 dateiende_erreicht = False # Soll True sein wenn Datei am Ende ist
4 objekte = [] # Liste der gelesenen Objekte
5 while dateiende_erreicht == False : # Solange die Datei nicht am Ende ist
6 try: # Versuche
7 obj = pickle.load (datei) # Ein Objekt zu lesen
8 objekte. append (obj) # Das gelesene Objekt zur Liste hinzufuegen
9 except EOFError: # Fange EOFError ab (= Dateiende erreicht)
10 dateiende_erreicht = True # Setze dateiende_erreicht auf True
11 datei.close () \# Datei schliessen
12 print (objekte) # Drucke Liste der Objekte aus
```
# <span id="page-59-0"></span>9.3.8 os

Das Modul os ermöglicht es uns betriebssystemespeziefische Aufgaben plattformunabhängig zu lösen. Beispielsweise müssen Unterordner im Dateipfad unter Windows mit '\' und unter GNU/Linux und Mac mit '/' kennzeichnen. Als Python-Programmererin hat man an solchen lästigen Fallunterscheidungen kein Interesse. Mit os.mkdir('pfad') erstellt man neue Ordner. Um zum Beispiel zu testen, ob ein Dateipfad einen Ordner oder eine normale Datei benennt, kann man folgende Funktionen verwenden.

```
1 import os
2 \mid \texttt{os.path.isfile('pfad')} \# True qdw 'pfad' eine normale Datei ist3 \cos p, path. isdir ('pfad') # True gdw 'pfad' ein Ordner ist
```
#### <span id="page-59-1"></span>9.3.9 time

Wie der Name des Moduls time vermuten lässt, benutzt man es um die Zeit zu messen oder eine Pause einzulegen. Um einen Prozess für k Sekunden schlafen zu legen, nutzt man die Funktion time.sleep(k). Um die Echtzeit zu messen, benutzt man die Funktion time.perf counter. Die CPU-Zeit eines Prozesses misst man mit time.process time. Hier ein Beispiel:

```
1 import time
2 echtzeit_start = time.perf_counter()
3 cpuzeit_start = time.process_time()
4 # Hier eine aufwaendige Berechnung einsetzen , welche die CPU zu
5 # 100% auslastet und ca. 1000 Sekunden dauert
6 time.sleep (500) # Warte nochmal 500 Sekunden (CPU-Kosten ∼ 0%)
7 echtzeit_dauer = time.perf_counter () - echtzeit_start # ~\sim~15008 cpuzeit_dauer = time . process_time () - cpuzeit_start # ∼ 1000
```
# <span id="page-60-0"></span>9.3.10 argparse

Mit dem Modul argparse kann man ganz einfach benutzerfreundliche Kommandozeileninterfaces herstellen. Kurz gesagt, legt man mit argparse fest, welche Kommandozeilenparameter es gibt, welche Parameter optional sind und welche notwendig sind. Sind die Kommandozeilenparameter gultig, wird ein Verzeichniss der Parameter erstellt, die ¨ den Programm dann zur Verfügung stehen.

Zuerst erstellen wir einen "Argumentparser" mit

```
1 import argparse
2 parser = argparse. ArgumentParser (description='Beschreibung
od.
orgramms')
```
Als Parameter description übergibt man einen String, der das Programm genau beschreibt. Als nächstes erklären wir, welche Parameter dem Programm per Kommandozeile übergeben werden können. Außerdem können wir Standardwerte festlegen oder bestimmen, welche Parameter optional sind und welche nicht. Dazu benutzen wir die Memberfunktion add\_argument. Neben dem Namen der Kommandozeilenoption, erklären wir noch einige optionale Parameter der Funktion.

```
1 \nvert name \# Name des Parameters z.B. spam
2 action # Wir besprechen hier:
3 # (1) 'store': der nach spam folgende Parameter wird gespeichert
4 # (2) 'store_true ': speichert True ( wenn spam ein Parameter ist)
5 type # Legt den Typ fest, der gespeichert wird
6 default # Legt einen Standardwert fest , auch wenn spam kein Parameter ist
7 required # Wenn required = True ist , muss spam Parameter sein
8 help # String zur Erklaerung des Parameter fuer den Benutzer
```
Um Übergebene Kommandozeilenparameter auf Gültigkeit zu prüfen und im Anschluss Objekt mit den entsprechenden Parametern zu erstellen, rufen wir die Memberfunktion parse\_args auf. Diese gibt (auch wenn wir in diesem Skript nicht genug auf Namespaces eingegangen sind) einen Namespace, der die übergebenen Parameter beschreibt. Aus diesem machen wir ein Verzeichniss mit der eingebauten Funktion vars. Die Schlussel ¨ des Verzeichnisses sind die Namen der Parameter:

```
1 argumente = vars (parser.parse_args ()) # Erstellt ein Verzeichniss
2 # aus den uebergebenen Argumenten
3 print (argumente) \begin{array}{ccc} 3 & \text{first} & \text{first} \\ 4 & \text{th} & \text{first} \\ 5 & \text{first} \\ 6 & \text{first} \\ 7 & \text{first} \\ 8 & \text{first} \\ 9 & \text{first} \\ 10 & \text{first} \\ 11 & \text{first} \\ 12 & \text{first} \\ 13 & \text{first} \\ 14 & \text{first} \\ 15 & \text{first} \\ 16 & \text{first} \\ 17 & \text{first} \\ 18 & \text{first} \\ 19 & \text{first} \\ 19 & \text{first} \\ 19 & \text{first}
```
Das ganze versteht man am besten anhand eines Beispiels: Hier wollen wir ein simples Programm schreiben, das zwei Zahlen addiert oder subtrahiert. Dabei sollen dem Programm die Zahlen x und y und der Operand op in beliebiger Reihenfolge übergeben werden. Wenn man einen Parameter vergisst soll die Hilfe ausgegeben werden, die beschreibt wie das Programm funktioniert. Die Berechnungsfunktion sieht so aus:

```
1 def berechne (x, y, op):
2 if op == 'plus':
3 print ('{}_{\{\}\_+\_}\{\}_\sqcup = \_{} \{\}'.format (x, y, x+y))
4 else:
5 print ('{}_{\{\}\_1^-} of \}_1 = \{ {}\ '. format (x, y, x - y))
```
Jetzt erstellen wir den Argumentenparser:

```
1 import argparse
2 parser = argparse. ArgumentParser (description='Berechnet\Box x \Box op \Box y')
3 parser. add_argument (
4 \mid \longrightarrow -x \rightarrow, action='store', type=float, required=True, help='Die<sub>U</sub>Zahl<sub>u</sub>x')
5 parser . add_argument (
6 '-y', action='store', type=float, required=True, help='Die<sub>u</sub>Zahl<sub>u</sub>y')
7 parser . add_argument (
8 '-op', action='store', type=str, required=True, help='plus
oder

iminus')
```
Jetzt setzen wir alles im main-modul zusammen. Das heißt, wir lassen der Argumentparser die übergebenen Parameter interpretieren und rufen dann die Funktion berechne auf. Der vollständige Code ist wie folgt.

```
1 import argparse
 2 parser = argparse . ArgumentParser ( description ='Berechnet ␣x␣op␣y')
 3 parser. add_argument (
 4 \vert \longrightarrow -x \rangle, action='store', type=float, required=True, help='Die<sub>U</sub>Zahl<sub>U</sub>x')
 5 parser. add_argument (
 6 '-y', action='store', type=float, required=True, help='Die
\BoxZahl
\Boxy')
 7 parser. add_argument (
 8 '-op', action='store', type=str, required=True, help='plus<sub>10</sub>der<sub>11</sub>minus')
 \mathbf{C}10 def berechne (x, y, op):
11 if op == 'plus':
12 print ('{}_{\sqcup}{}^{+}{}_{\sqcup} {}_{\sqcup}{}^{+}{}_{\sqcup} {}_{\sqcup}{}^{+}{}_{\sqcup} {}_{\sqcup} {}_{\sqcup}13 else:
14 print ('{}_{\u}^-{}_{\u}{}_{\{}\}{}_{\u} = {}_{\u}{}_{\{}\}{}'. format (x, y, x - y))
15
16 def main ():
17 \vert args = vars (parser.parse_args ()) # Erstellt Verzeichniss d. Argumente
18 print (args)
19 berechne (** args)
20
21 \mid \text{if } \_\text{name} = \text{'} \_\text{main}:
22 main ()
```
### <span id="page-61-0"></span>9.3.11 multiprocessing

Auch in Python können wir nebenläufige Programme schreiben, indem wir (mehr oder weniger) voneinander unabhängige Programmabschnitte parallel ausführen. Im aller einfachsten Fall, wo wir eine Funktionen f mit Parametern p\_1, ..., p\_k parallel aufrufen möchten, gehen wir wie folgt vor: Wir importieren multiprocessing und erstellen einen sogenannten "Arbeiterpool". Ein Arbeiterpool ist eine Menge von Arbeiterprozessen, die ihre Aufgaben parallel bearbeiten können. Man kann die Größe des Pools mit dem Parameter processes selbst angeben oder das Betriebssystem die maximale Anzahl von Arbeitern selbst bestimmen lassen. Unser Programmcode sieht bis jetzt zum Beispiel so aus:

<sup>1</sup> import multiprocessing

```
2 \nvert if \lvert __name__ == '__main__':
3 arbeiterpool = multiprocessing. Pool (processes=2) # Pool der Groesse 2
```
Haben wir eine Funktion f definiert und eine Liste data von (Listen von) Argumenten, die wir f übergeben, so können wir diese Funktionen wie folgt parallel ausführen.

```
1 import multiprocessing
\begin{array}{c|cc} 2 & \text{import time} \\ 3 & \text{def} & \text{f} \\ 4 & \text{if } 5 \end{array}def f(x, t):
4 time.sleep (t)
5 print (x)6 \mid \text{if } \_\texttt{name}\_\texttt{--} == ' \_\texttt{main}\_\texttt{--}':
7 arbeiterpool = multiprocessing . Pool ( processes =2) # Pool der Groesse 2
8 data = [('Hallo', 2), ('Wel't', 1), ('Python', 3), ('ist', 1), ('cool', 2)]9 arbeiterpool.starmap (f, data)
```
Es ist ganz wichtig, dass wir hier abfragen, ob das Modul das main-Modul ist, denn beim Parallelisieren mit multiprocessing wird das main-Modul ggf. in sich selbst neu eingebunden. Wenn man mit Funktionen arbeitet, die nur ein Argument bekommt, nimmt man oft arbeitspool.map statt arbeitspool.starmap:

```
1 import multiprocessing
2 def f(x):
3 print (x)4 \nvert if \lvert __name__ == '__main__':
5 arbeiterpool = multiprocessing Pool(processes=2) # Pool der Groesse 26 data = ['Hallo', 'Welt', 'Python', 'ist', 'cool']
7 arbeiterpool.map (f, data)
```
#### <span id="page-62-0"></span>9.3.12 subprocess

Manchmal möchte oder muss man ein anderes Programm aus Python heraus aufrufen. Dazu verwendet man das Modul subprocess. Man kann mit dem aufgerufenen Programm kommunizieren (zum Beispiel Eingaben oder Signale Senden und Ausgaben empfangen), wie das genau funktioniert erklären wir hier jedoch nicht und verweisen auf [\[Pytb,](#page-64-2) Library, Concurrent Execution, Subprocess management]. Ein Programm programm mit einer Kommandozeilen Parametern 'par\_1', ..., 'par\_k' startet man wie folgt:

```
1 import subprocess
2\vert p = \text{subprocess.run} ([programm, par_1, ..., par_k], stdout=subprocess. PIPE)
```
Im Anschluss liegt der Rückgabewert des Programms programm in p.returncode und der Standardoutput von programm liegt in p.stdout.

Wir machen hier darauf aufmerksam, dass subprocess.run erst ab der Python-Version 3.5 existiert. Für führere Python-Versionen, kann man subprocess.call verwenden; diese Funktion gibt aber nur den Rückgabewert des Programms zurück, den Standardoutput muss man sich anders besorgen.

# <span id="page-63-0"></span>9.3.13 sys

Das Modul sys hält einige Variablen und Funktionen bereit, die stark vom Python-Interpreter abhängen. Zum Beispiel wird die Python-Version des gegebenen Python-Interpreters durch das Tupel sys.version\_info beschrieben und der Standardoutput wird durch sys.stdout abgebildet.

## <span id="page-63-1"></span>9.3.14 Weitere Python Module

Um numerische Berechnungen durchzuführen, gibt es das Python-Projekt scipy. Es ist sehr gut und baut auf numpy auf.

Sowohl numerische Berechnungen als auch algebraische Modellierung kann man mit dem Python-Projekt SageMath durchfuhren. Dieses greift auf eine riesige Bibliothek ¨ von Projekten zu, die in verschiedenen Programmiersprachen geschrieben sind. Es ist sehr gut.

Um ein bisschen zu malen oder mit Bildern zu arbeiten empfehlen wir noch pygame, cairo und PIL. Auch diese Module sind sehr gut.

# <span id="page-64-0"></span>Literatur

- <span id="page-64-5"></span>[ABH17] Clelia Albrecht, Felix Boes, and Johannes Holke. C-Programmierkurs für Fortgeschrittene. selfpublished, 2017.
- <span id="page-64-3"></span>[ISO99] Programming languages – C. Standard, International Organization for Standardization and International Electrotechnical Commission, December 1999.
- <span id="page-64-4"></span>[Mun] Randall Munroe. Python. <https://xkcd.com/353/>.
- <span id="page-64-1"></span>[Pyta] Python Software Foundation. The Python Language Reference Version 2.7.13. <https://docs.python.org/2.7/reference/>.
- <span id="page-64-2"></span>[Pytb] Python Software Foundation. The Python Language Reference Version 3.6.0. <https://docs.python.org/3.6/reference/>.